# **Програм хангамжийн шаардлагын тодорхойлолт /Ажлын даалгавар/**

**<Цахим тайлангийн системийг сайжруулах (CS-2.1.1-3)>**

**Байгууллага: ОҮИТБС-н ажлын алба**

**2023 он**

## **1. Танилцуулга**

## **1.1 Зорилго**

Монголын олборлох үйлдвэрлэлийн ил тод байдлын санаачилгын цахим тайлангийн систем буюу E-Reporting систем нь 2015 онд анх ашиглалтад орсноос хойш тасралтгүй ОҮИТБС-н тайланг цахимаар хүлээж авч байгаа тайлангийн систем юм. Энэхүү системийг дараах үндсэн ач холбогдлуудын үүднээс тогтмол сайжруулж, шинэчилж байх нь үндсэн зорилго юм. Үүнд:

- Олон улсын Олборлон салбарын ил тод байдлын санаачилгад Монгол улс албан ёсоор нэгдсэн учраас жил бол тус салбарт үйл ажиллагаа явуулж буй компаниудын мэдээллийг олон улсад мөрдөгдөж буй стандартын дагуу ил тод болгох;
- Эрдэс баялгийн салбарын ил тод байдлын тухай хуулийн төсөлд энэхүү системээр цаашид ОҮИТБС-н тайланг хүлээж авахаар тусгагдсан;
- Монгол улсын хэмжээнд гадаад орнуудаас орж ирэх хөрөнгө оруулалтын дийлэнх хэмжээ нь олборлох салбарт орж ирдэг. Олборлох салбарын ил тод байдлын хэмжүүр нь хөрөнгө оруулагчдад итгэл төрүүлэхүйц томоохон үзүүлэлт нь болж өгдөг;
- Монгол улсын иргэдэд ялангуяа аймаг орон нутагт суугаа иргэдэд мэдээллийг түргэн шуурхай, үнэн зөв, ил тод хүргэснээр иргэд, төр болон аж ахуйн нэгжийн хоорондын ойлголцол, олон талт хамтын ажиллагааг сайжруулна;
- Төрөл бүрийн судалгаа шинжилгээ, анализ боловсруулахад чухал үүрэгтэй мэдээ мэдээллийг цуглуулах;
- Мэдээллийн чанарыг сайжруулах;

Иймд системийн найдвартай, тасралтгүй ажиллагааг хангах нь нэн чухал ач холбогдолтой.

## **1.2 Системийн сайжруулах болсон үндсэн шалтгаанууд**

Системийн анх хөгжүүлснээс хойш тогтмол засвар үйлчилгээ, сайжруулалт хийгээгүйгээс шалтгаалан дараагийн шатны хөгжүүлэлт, сайжруулалтын ажлуудыг зайлшгүй хийх хэрэгцээ шаардлагатай болсон. Тус системийг одоогийн нөхцөлд тулгамдаад буй доорх шаардлагууд үүсээд байна. Үүнд:

- Cистемийн хүлээж авсан бүх төрлийн өгөгдлүүдийг нээлттэй өгөгдлийн форматаар олон нийт татаж авах боломжтой болгох. Одоо ийм боломж нь байхгүй байна. Тулган баталгаажуулалт хийсний дараах "Дэлгэрэнгүй тайлан" татаж авах хэсгээс бусад тайлан экспортууд ажиллахгүй болсон;
- Системд олон нийтийн сүлжээнд ашиглах боломжтой, тайлангийн нэгтгэлүүдийг графикаар харуулдаг тайлангийн хэсгийг хөгжүүлэх;
- Хуучирсан хөгжүүлэлтийн технологиос шалтгаалан ашиглах боломжгүй болсон "Судалгаа шинжилгээ" болон "Feedback" /*Зураг 1.1*/ хэсгүүдийг шинээр, илүү сайжруулан хөгжүүлэх;
- "Судалгаа шинжилгээ", он оны тайлангийн мэдээллүүд болон нээлттэй өгөгдлүүдийг API-н түвшинд татаж авах боломжийг бүрдүүлэх;
- Хүлээж авч буй өгөгдлүүд нь бодит биш байх боломж их байгаагаас мэдээллийн чанар муу байна.
- Програм хангамжийн харагдац, дизайн, болон ашиглалтын түвшинг (UX/UI) сайжруулах;
- Төрийн бусад агентлагуудын систем хоорондын мэдээлэл солилцоог автоматжуулах. Ялангуяа төрийн нэгдсэн нэвтрэлтийн системтэй холбох; [\(https://sso.gov.mn/\)](https://sso.gov.mn/)

#### System main modules structure

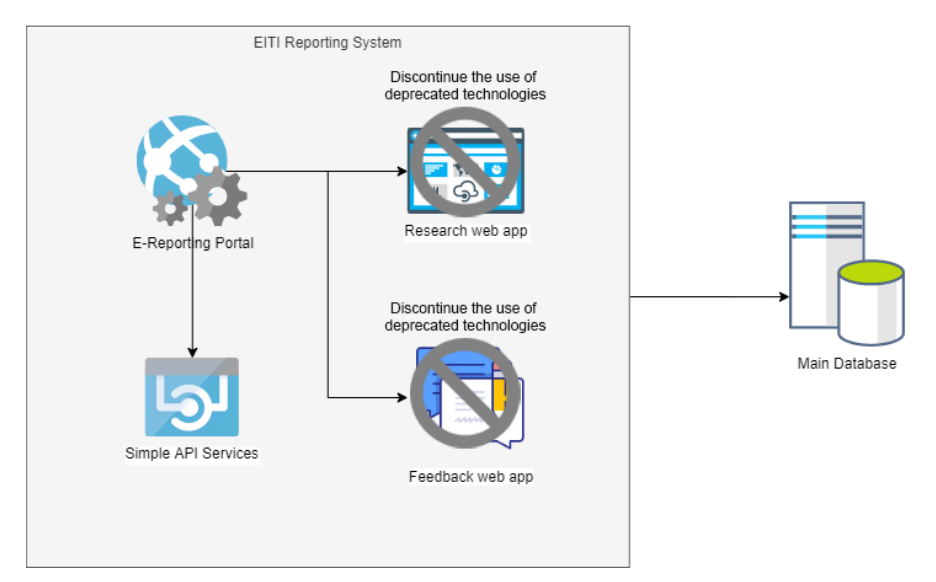

*Зураг 1.1*

## **1.3 Баримт бичигт ашиглагдах үг хэллэгүүд**

ОҮИТБС – Олборлох үйлдвэрлэлийн ил тод байдлын санаачилга;

УУХҮЯ – Уул уурхай, хүнд үйлдвэрийн яам;

АМГТГ – Ашигт малтмал газрын тосны газар;

ТЕГ – Татварын ерөнхий газар;

ГЕГ – Гаалийн ерөнхий газар;

НДЕГ – Нийгмийн даатгалын ерөнхий газар;

E-Reporting system – ОҮИТБС-н цахим тайлагналын систем;

E-Reporting 1.5 – Энэ шаардлага баримт бичгийн дагуу системийг сайжруулж, зарим хэсгийг шинэчлэн сайжруулахын зорьж буй програм хангамжийн хувилбарыг хэлнэ;

ЭБСИТБТХ – Эрдэс баялгийн салбарын ил тод байдлын тухай хууль;

ЗДТГ – Засаг даргын тамгын газар;

UX/UI – User experience/User interface буюу програм хангамжийг ашиглахад хэрэглэгчдэд ойлгомжтой байх байдал болон өнгө үзэмжийн дизайныг хамтад нь хэлнэ;

API – Application programming interface буюу програм хангамжууд хоорондын өгөгдөл солилцоход зориулсан тодорхой протокол бүхий холболтын хэсгийг хариуцаж ажиллах програмын хэсэг;

Back-end – Сервер талд ажиллах, хэрэглэгчийн хөтөч болон мобайл аппликейшнтай холбогдож ажилладаг програм хангамжийн хэсэг;

Front-end – Хэрэглэгчийн хөтөч болон мобайл аппдикейшнд ажиллах програм хангамжийн хэсэг;

Тусгай зөвшөөрөл (ТЗ) – Энэ шаардлагад дурдсан "Тусгай зөвшөөрөл" гэдэгт ашигт малтмал, цацраг идэвхт ашигт малтмал, түгээмэл тархацтай ашигт малтмалын тусгай зөвшөөрөл, газрын тосны болон нүүрсний давхрагын метан хийн бүтээгдэхүүн хуваах гэрээ зэргийг бүгдийг хамааруулан ойлгоно;

ТЗЭ – Тусгай зөвшөөрөл, бүтээгдэхүүн хуваах гэрээ эзэмшигч аж ахуйн нэгж;

SSO – Single Sign On буюу нэгдсэн нэвтрэлтийн програм хангамж;

ГМС – Газарзүйн Мэдээллийн Систем;

БХГ – Бүтээгдэхүүн хуваах гэрээ;

ID – Identification number буюу тухайн мэдээллийг төлөөлөх давтагдашгүй дугаар;

IP v4 – Internet protocol version 4 буюу интернет холболтын протоколын 4 дэхь хувилбар;

Cronjob – Тохируулсан давтамжит хугацаанд, сервер дээрх програм хангамжийн комманд эсвэл холбоосыг дуудаж ажиллуулдаг, Юникс төст үйлдлийн системд суурилсан програм хангамж.

Өгөгдлийн баазын Table – Өгөгдлийн баазын үндсэн мэдээлэл хадгалах зориулалттай, хүснэгт бүтэцтэй өгөгөдлүүдийг агуулсан өгөгдлийн баазын хэсэг.

Өгөгдлийн баазын View – Өгөгдлийн баазын олон Table-д хадгалагдах динамик өгөгдлүүдээс шүүж, нэгтгэж боловсруулсан мэдээллийг хадгалдаг, хүснэгт хэлтбэртэй өгөгдлүүдийг агуулсан өгөгдлийн баазын нэг хэсэг;

Restful – Representational state transfer буюу програм хангамжууд хооронд өгөгдөл солилцох протоколуудын нэг төрөл;

Design Sprint – UX/UI -ийг богино хугацаанд боловсруулах аргачлал;

CSV - Comma-separated values буюу таслал болон мөрийн төгсгөлөөр зааглагдсан хүснэгтэн хэлбэртэй өгөгдлийн бүтэц;

SQL – Structured Query Language буюу өгөгдлийн баазын менежмент системээс өгөгдөл гаргаж авах зориулсан програмчлалын хэл;

Query – SQL ашиглан бичсэн өгөгдөл шүүж гаргах комманд;

Stored procedure – Өгөгдлийн бааз дахь дахь ашиглагдах боломжтой байдлаар бичигдсэн олон тооны Query-үүдийн багц;

## **1.4 Оролцогч талууд**

E-Reporting системийн оролцогч талууд:

- ОҮИТБС-н ажлын алба;
- Ашигт малтмал, газрын тосны хайгуул болон ашиглалтын лиценз эзэмшигч аж ахуйн нэгж, байгууллагууд;
- Төрийн яам агентлагууд;
- Аймаг нийслэлийн ЗДТГ-ууд;
- ОҮИТБС-н өгөгдлийн авахыг хүссэн бүх хүмүүс ашиглах боломжтой нээлттэй систем юм;
- Жил бүрийн тайлан нэгтгэлийн тулган баталгаажуулалтыг хариуцаж ажиллах мэргэжлийн Аудитын компани;
- Системийн тогтмол засвар үйлчилгээг хариуцаж ажиллах програм хангамж хөгжүүлэлтийн компани;

Current situation of the main connectivities of the E-Reporting stakeholders.

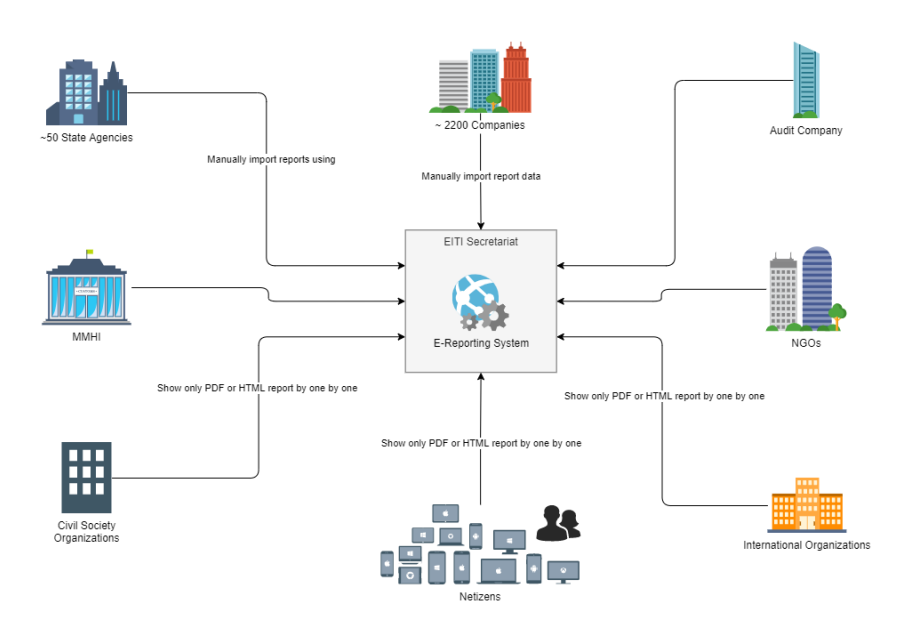

*Зураг 1.2*

## **1.5 Төслийн хамрах хүрээ**

Ил тод, хариуцлагатай уул уурхайг дэмжих зорилгоор системийн оролцогч талуудын үйл ажиллагааг тогтмол хангаж ажиллах, өгөгдөл мэдээллүүдийг ард иргэдэд болон олон улсад бүх боломжит сувгуудаар ил тод болгох. Энэхүү ерөнхий шаардлага баримт бичигт тодорхойлсон ямарваа зорилтыг тусад нь дэд төсөл болгон хэрэгжүүлж байгаа тохиолдолд дэд төслүүдийн "Програм хангамжийн шаардлагын тодорхойлолт" баримт бичгүүд, тэдгээрийн хөгжүүлэлт, хэрэгжилтийг энэ төслийн хамрах хүрээнд хамааруулан авч үзнэ.

## **1.6 Лавлах холбоосууд**

ОҮИТБС-н албан ёсны вэб хуудас – https:/[/www.eitimongolia.m/](http://www.eitimongolia.mn/) ОҮИТБС-н цахим тайлагналын систем – <https://ereporting.eitimongolia.mn/> Олон улсын ОҮИТБС - <https://eiti.org/> УУХҮЯ-ны албан ёсны вэб хуудас – <https://mmhi.gov.mn/>

## **2. Ерөнхий тайлбар**

## **2.1 Бүтээгдэхүүний хэтийн төлөв**

E-Reporting систем нь ОҮИТБС-н тайлангийн олон жилийн тайлангийн өгөгдлүүдийг хадгалж, жилээс жилд өргөжин тэлж байгаа систем юм. Энэхүү систем нь баримт бичигт E-Reporting системийн одоогийн асуудлуудыг засаж сайжруулах, шинээр шаардлагатай модулиудыг нэмж хөгжүүлэхэд чиглэнэ. Системийн хэтийн төлөвийг доорх үндсэн модулиуд байхаар төлөвлөж байна /*Зураг 2.1*/. Үүнд:

- 1. Үндсэн тайлангийн системийн шаардлагатай сайжруулалтууд;
- 2. Төрийн байгууллагуудтай шаардлагатай мэдээллүүд солилцох API модуль;
- 3. Гуравдагч талаас програм хангамжаар E-Reporting системд холбогдож, мэдээлэл солилцох API модуль;
- 4. Системээс гарах боломжит өгөгдлүүдийг нээлттэй өгөгдлийг форматаар экспорт хийх модуль;
- 5. Санал хүсэлтийн модуль;
- 6. Судалгаа шинжилгээ, анализын модуль;
- 7. Нийгмийн сүлжээнд мэдээлэл түгээхээр зориулсан модуль;
- 8. Мобайл аппликейшнд зориулсан Back-end модуль;
- 9. Мобайл аппликейшн;
- 10. Үндсэн өгөгдлийн сан;

#### 11. Архивлалт, хадгалалтын өгөгдлийн сан;

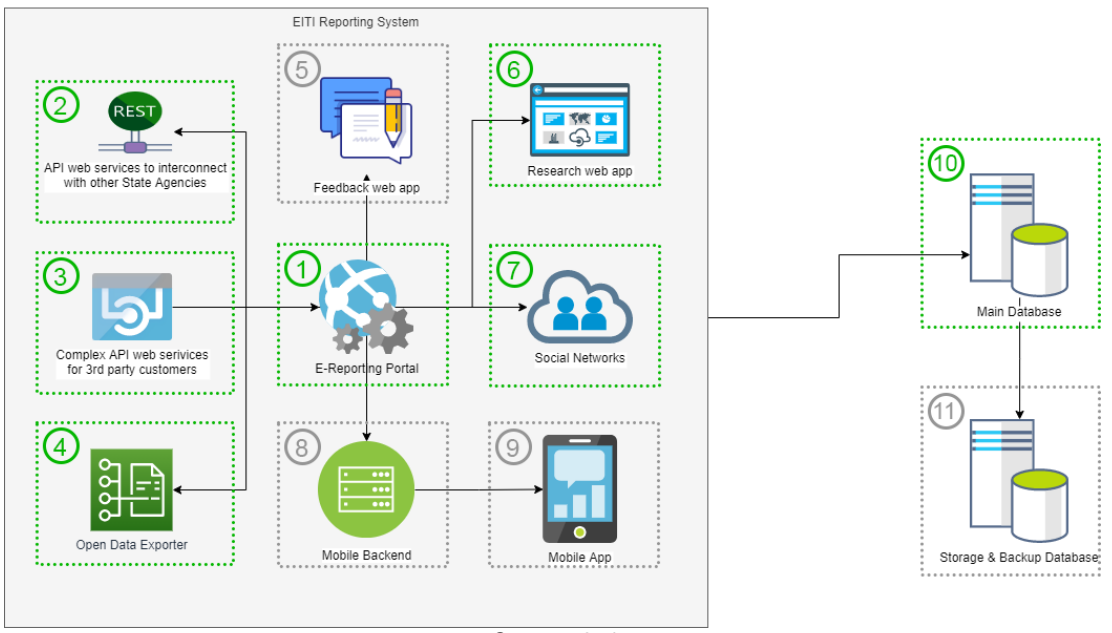

Development plan structure

*Зураг 2.1*

Энэ баримт бичгийн хүрээнд *Зураг 2.1*-т ногооноор тэмдэглэсэн буюу 1). Үндсэн тайлангийн системийн шаардлагатай сайжруулалтууд; 2). Төрийн байгууллагуудтай шаардлагатай мэдээллүүд солилцох API модуль; 3). Гуравдагч талаас програм хангамжаар E-Reporting системд холбогдож, мэдээлэл солилцох API модуль; 4). Системээс гарах боломжит өгөгдлүүдийг нээлттэй өгөгдлийг форматаар экспорт хийх модуль; 6). Судалгаа шинжилгээ, анализын модуль; 7). Нийгмийн сүлжээнд мэдээлэл түгээхээр зориулсан модуль; болон 10). Үндсэн өгөгдлийн сан; гэсэн модулиудын хөгжүүлэлтийг хийхэд шаардлагатай мэдээллүүдийг бэлтгэсэн болно.

## **2.2 Бүтээгдэхүүний ерөнхий шаардлагууд**

Хөгжүүлэхээр төлөвлөсөн бүтээгдэхүүний ерөхний шаардлагуудыг доор товч байдлаар хүснэгтлэн танилцуулсан ба дэлгэрэнгүй шаардлагуудыг 3-р хэсэгт тайлбарласан болно.

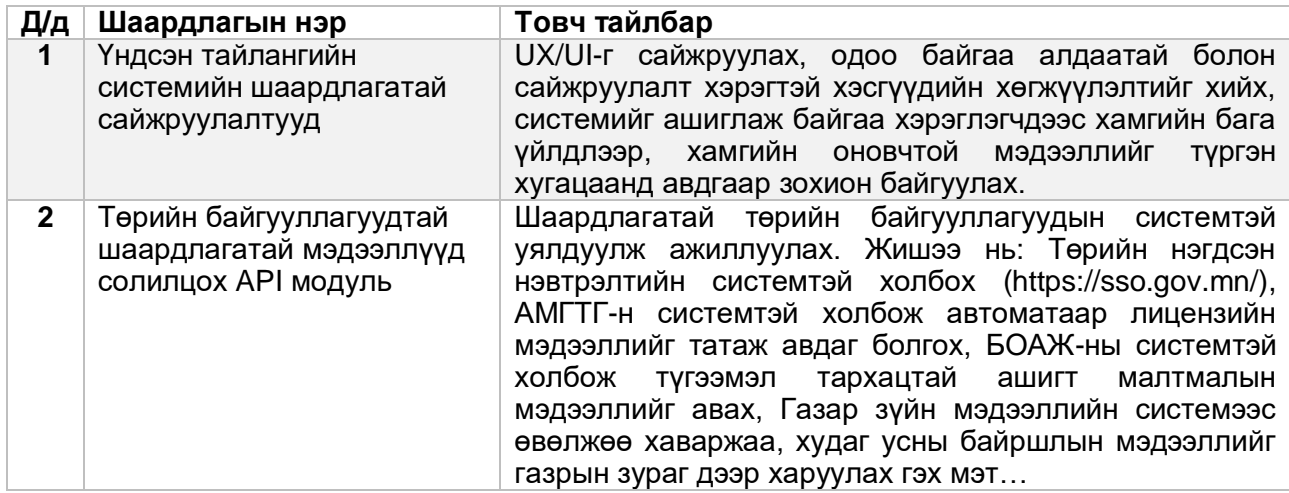

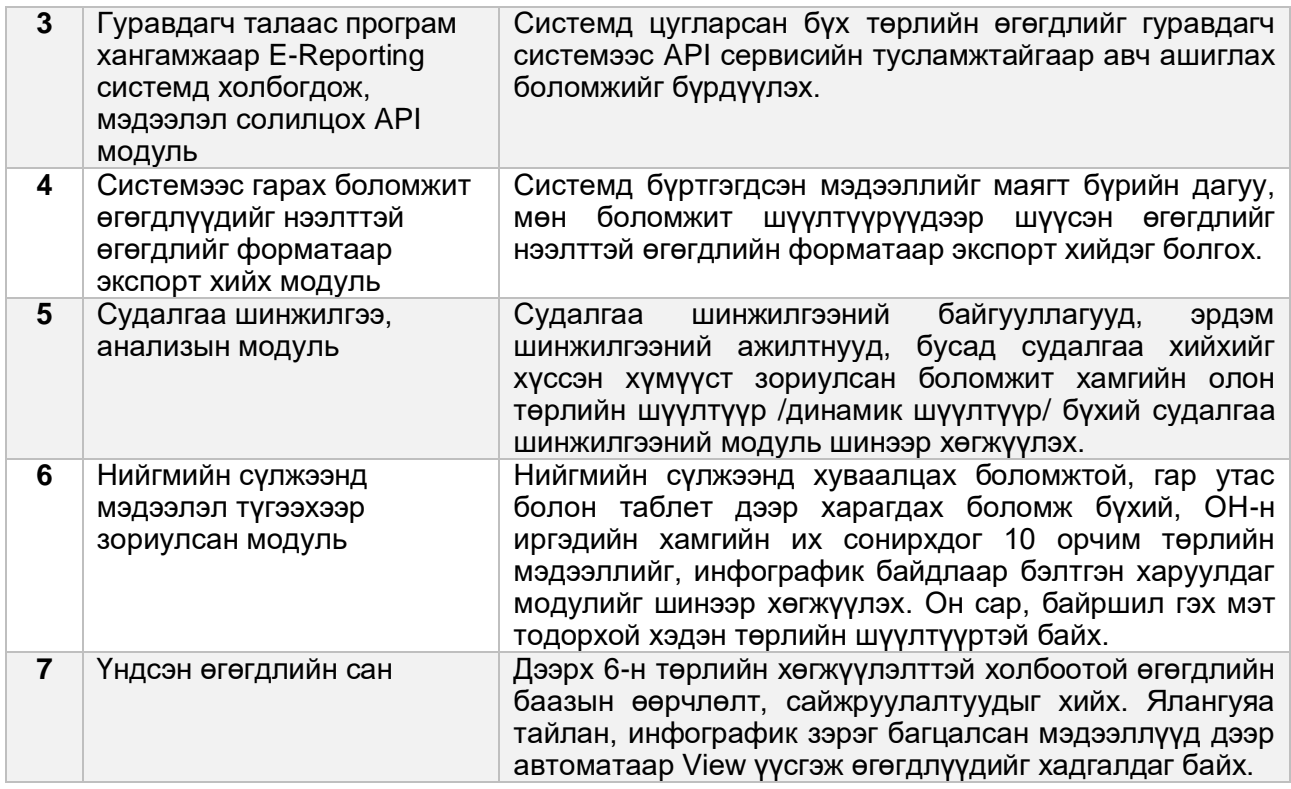

## **2.3 Системийн хэрэглэгчдийн ангилал, шинж чанарууд**

Одоогийн байдлаар системийн хэрэглэгчид доорх байдлаар ангилагдаж байна. Үүнд:

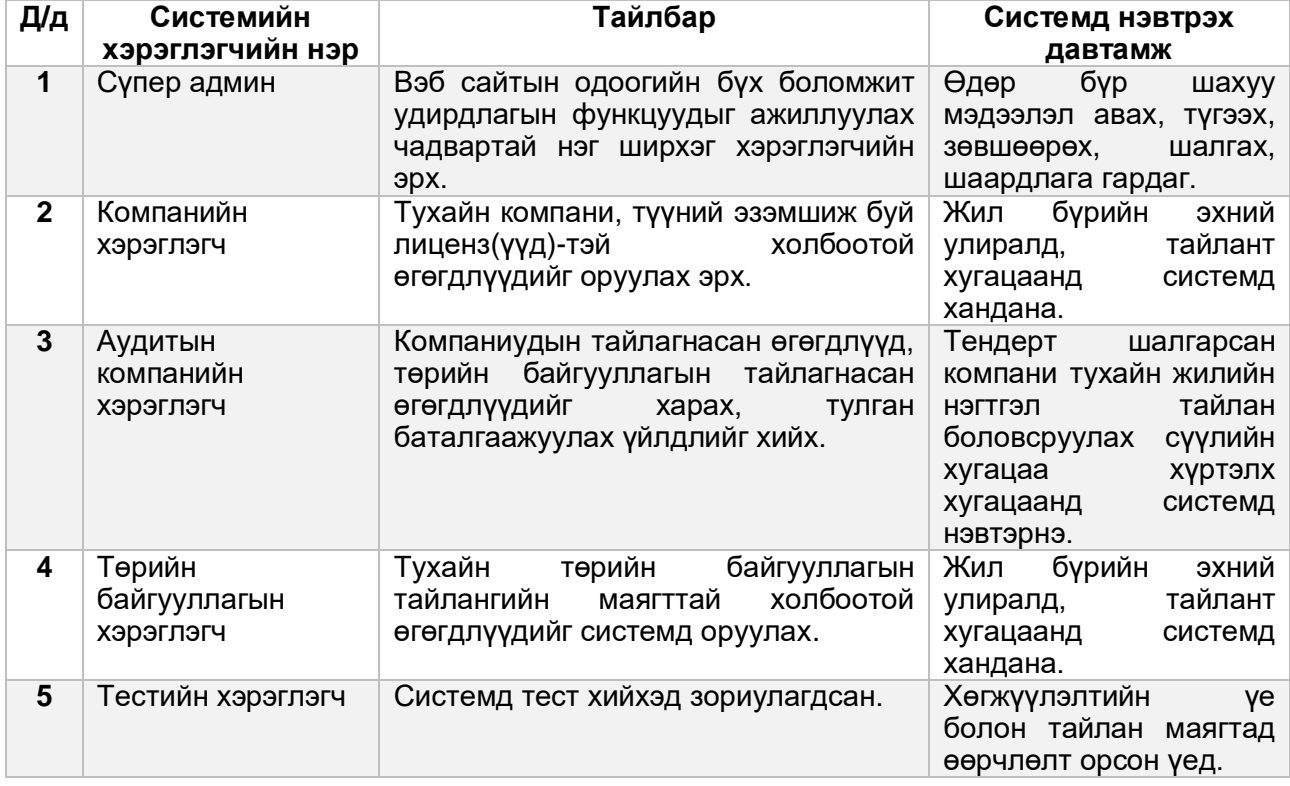

Одоо хөгжүүлэгдсэн системд хэрэглэгчдийг удирдах програмын модуль байхгүй. Тестийн хэрэглэгч, Аудитын хэрэглэгчид нь Компанийн хэрэглэгчидтэй холилдсон байдалтай байгаа. Системийн админ хэсэгт хэрэглэгчдийг удирдах удирдлагын хэсгийг шинээр хөгжүүлэх бөгөөд доорх байдлаар ангилагдана. Үүнд:

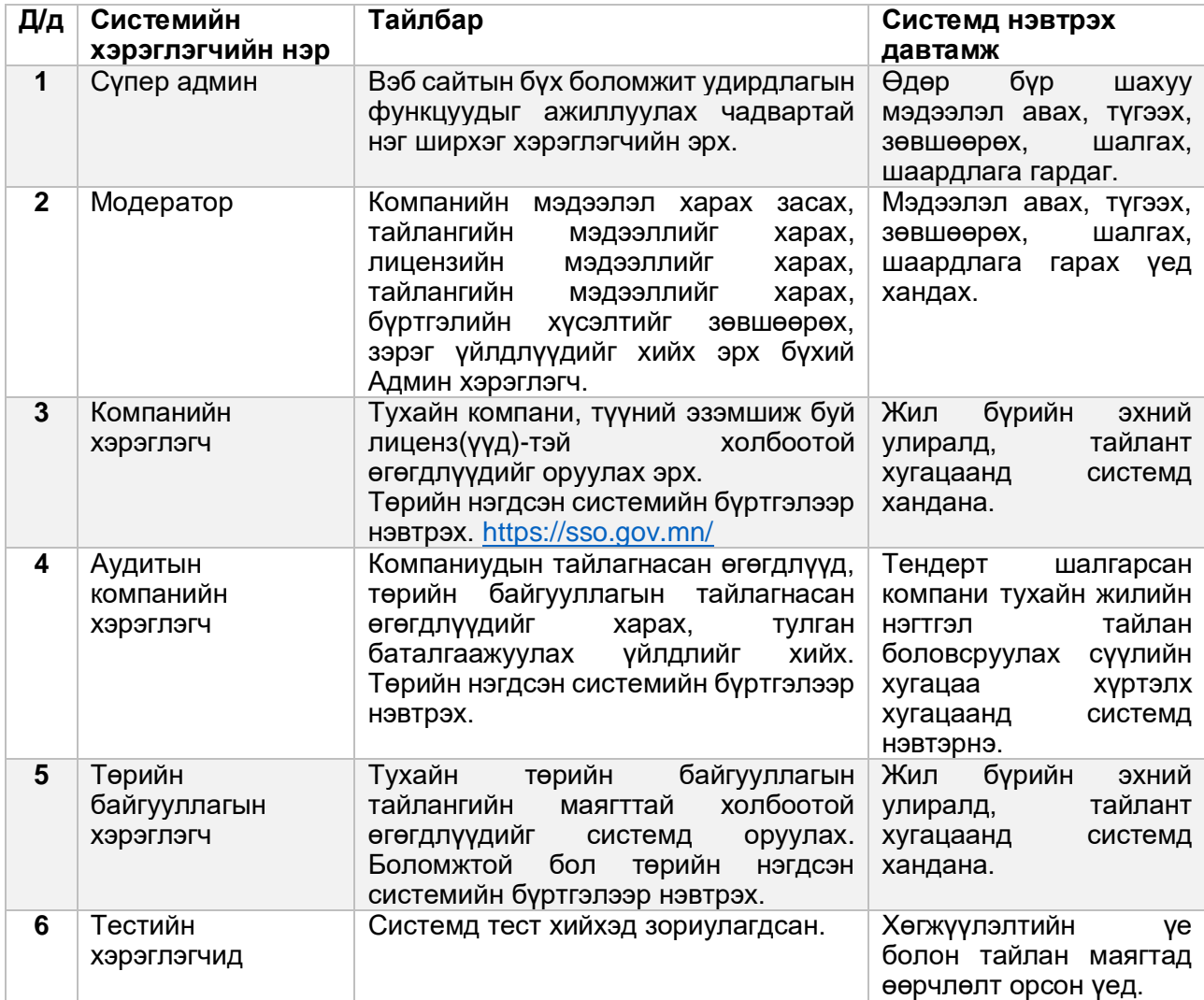

## **2.4 Системийн ажиллах орчин, техникийн шаардлага**

Програм хангамжийн ажиллах орчин, болон техникийн шаардлага.

Үйлдлийн систем: CentOS 8.5 буюу түүнээс дээш Вэб сервер: Nginx 1.24 буюу түүнээс дээш, Payara webserver Програмчлалын хэл: PHP 5.6 буюу түүнээс дээш, JQuery, Java Фрэймворк: Symfony 2.3 буюу түүнээс дээш, Spring Өгөгдлийн сан: PostgreSQL 14.2 буву түүнээс дээш

## **2.5 Дизайн, Хөгжүүлэлт болон Суурилуулалтын Хязгаарлалтууд**

Системийн дизайныг шинэчилж засахад тавигдах шаардлага:

- Дизайны шинэчлэлт засварыг хийхэд оролцогч талуудыг хангасан Дизайн Спринт хийсэн байх.
- Боломжит хамгийн бага үйлдлээр хэрэглэгчдээс мэдээллийг авах боломжтой байх.
- UX/UI-г ашиглаж буй хэрэглэгчдэд ойлгомжтой, зөв зохион байгуулалттай угсрах.

Програм хангамжийн Source code

- Source code нь олон улсад нийтлэг мөрдөгддөг стандартын дагуу бичигдсэн байх;
- Нууцлал аюулгүй байдлыг маш сайн хангасан байна;
- Үндсэн Фрэймворкуудээр дамжуулахгүй шууд өгөгдлийн санд хандалт хийхгүй байх;
- Програм хангамжийн нэг хүсэлт RAM дээр эзлэх хэмжээ 40MB-с хэтрэхгүй байх;
- API-н хувьд Restful болон GraphQL ашиглах;

Өгөгдлийн сан

- Өгөгдлийн сангийн зохион байгуулалт, оптимизацуудыг маш сайн хийх;
- Тайлан, гарфикуудыг динамикаар үүсгэгддэг, тогтмол хугацаанд автоматаар өгөгдлүүдээ шинэчилдэг View-үүдээр шийдэх;

Вэб сервер болон сервер

- Үндсэн вэб сервэрийн 80-с өөр портуудаар шууд хандалт хийхгүй, хаасан байх;
- Вэб серверийн тохиргооны оптимизацуудыг хийх;
- PhpFastCGI оптимизацуудыг хийх;

#### **2.6 Хэрэглэгчийн баримт бичгүүд**

- Тогтмол засвар үйлчилгээний гэрээ /SLA/;
- Шинээр хөгжүүлэгдсэн модулиудын гарын авлага;
- Вэб сервисүүдийн гарын авлага;
- Өөрчлөлт шинэчлэлтийн дагуу хуучин байсан гарын авлага дээрх өөрчлөлтүүдийг оруулсан хувилбар;
- Програм хангамжийн ERD, Sequence, Use Case диаграмууд;

## **2.7 Гуравдагч системүүдийн хамаарал болон хязгаарлалтууд**

E-Reporting нь доорх жагсаалтад дурдсан гуравдагч төлбөртэй болон төлбөргүй системүүдтэй холбогдож ажиллана. Үүнд:

- Төрийн системүүдийн нэгдсэн нэвтрэлтийн системээр нэвтэрсэн байх. Төлбөргүй. <https://sso.gov.mn/>
- Google Map Төлбөртэй. Хөгжүүлэгч компани нь өөрсдийн олон улсын төлбөрийн хэрэгсэлтэй холбож тохируулсан байна. Төлбөр нь тогтмол засвар үйлчилгээний гэрээнд төлбөрт багтсан байна.
- Google Analytics Төлбөргүй.
- Google Developer Console Search Engine Optimization тохиргоо, холболт. Төлбөргүй.
- Amazon SES Төлбөртэй. Амазоны AWS үйлчилгээний Simple Email Service буюу имэйл илгээх үйлчилгээ. Хөгжүүлэгч компани нь мөн өөрсдийн төлбөрийн хэрэгслийг холбож тохируулсан байна. Төлбөр нь тогтмол засвар үйлчилгээний гэрээний төлбөрт багтсан байна.
- Facebook чат нэмэлт.
- Social платформуудруу хуваалцах нэмэлт.
- Бусад график харуулдаг төлбөргүй нэмэлтүүд.
- Arc.js системтэй холбогдож шаардлагатай мэдээллүүдийг солилцоно.

Систем нь доор дурдсан хязгаарлалтуудыг гуравдагч системүүдийн хувьд хийсэн байна. Үүнд:

- Ямар нэг модуль ачаалахдаа гуравдагч систем дээрх тооцооллыг хүлээхгүйгээр, бие даан ачаалах;
- Ямар нэг вэб хүсэлт биелэхдээ мөн гуравдагч системийн тооцооллыг хүлээхгүйгээр бие даан өөрийн сервер дээр ачаалах. Гуравдагч системээс хамаарсан тооцооллыг

(Ж: Имэйл илгээх) Queue буюу жагсаалтад хийж, Front-end талаас хамааралгүйгээр тогтмол давтамжтай (Cronjob) сервер талд хийж гүйцэтгэх;

## **3. Системийн дэлгэрэнгүй шаардлага**

Энэхүү хэсэгт энэ шаардлага баримт бичгийн 2.2-т заасан ерөнхий шаардлагуудын дэлгэрэнгүйг бичсэн болно. Тухайн сайжруулалтын чухлын зэргийг 1-6 оноогоор дүгнэж тодорхойлов. Чухлын зэрэг нь:

- 6 Зайлшгүй шаардлагатай
- 5 маш чухал шаардлагатай
- 4 чухал шаардлагатай
- 3 хийх шаардлагатай
- 2 чухал биш, шаардлагатай

 1 – шаардлагатай гэвч дараагийн шатны хөгжүүлэлтрүү хойшлуулж болно гэсэн шаардлагуудтайгаа харьцангуйгаар чухлын зэрэг хамгийн бага байна.

## **3.1 Үндсэн тайлангийн системийн шаардлагатай сайжруулалтууд**

#### **3.1.1 Ерөнхий тодорхойлолт**

Энэ хэсэгт одоо байгаа системд үүссэн доголдлууд, шаардлагатай сайжруулалтуудын жагсаалт багтана.

#### **3.1.2 Алдааны жагсаалт**

"Хавсралт C" хэсэгт одоо хөгжүүлэгдсэн байгаа системийн алдаануудыг жагсаалт нь энэхүү шаардлагын нэг хэсэг болно.

#### **3.1.3 Функионал шаардлагууд**

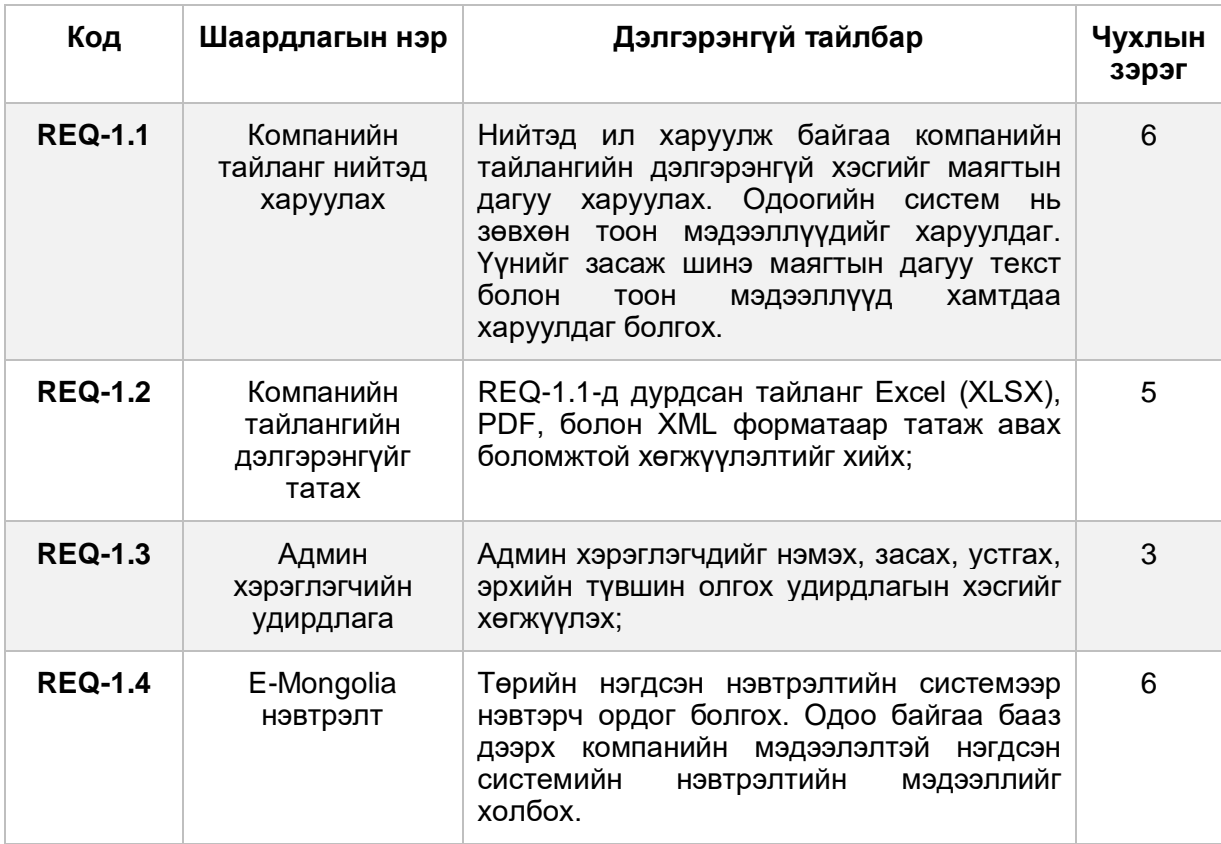

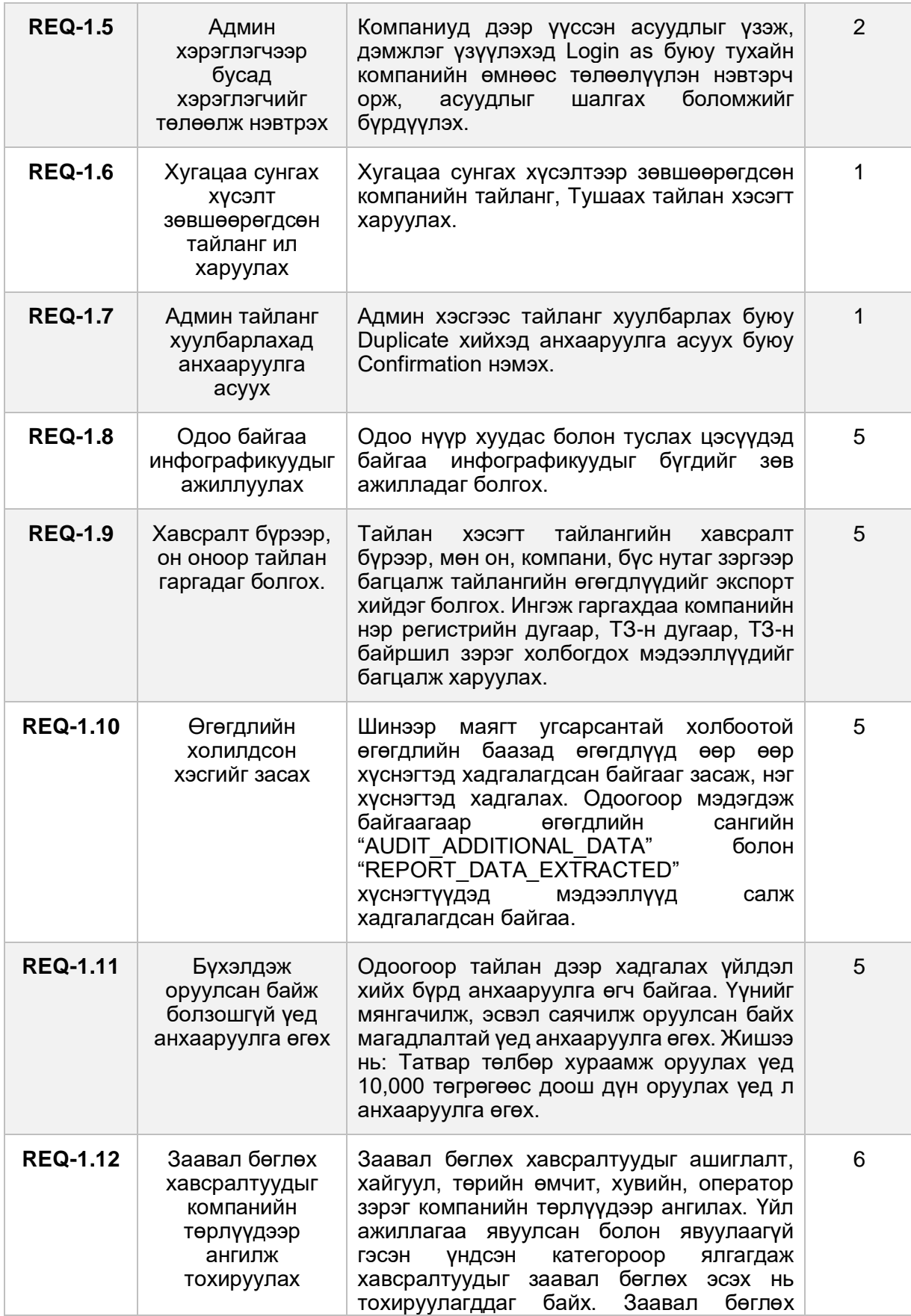

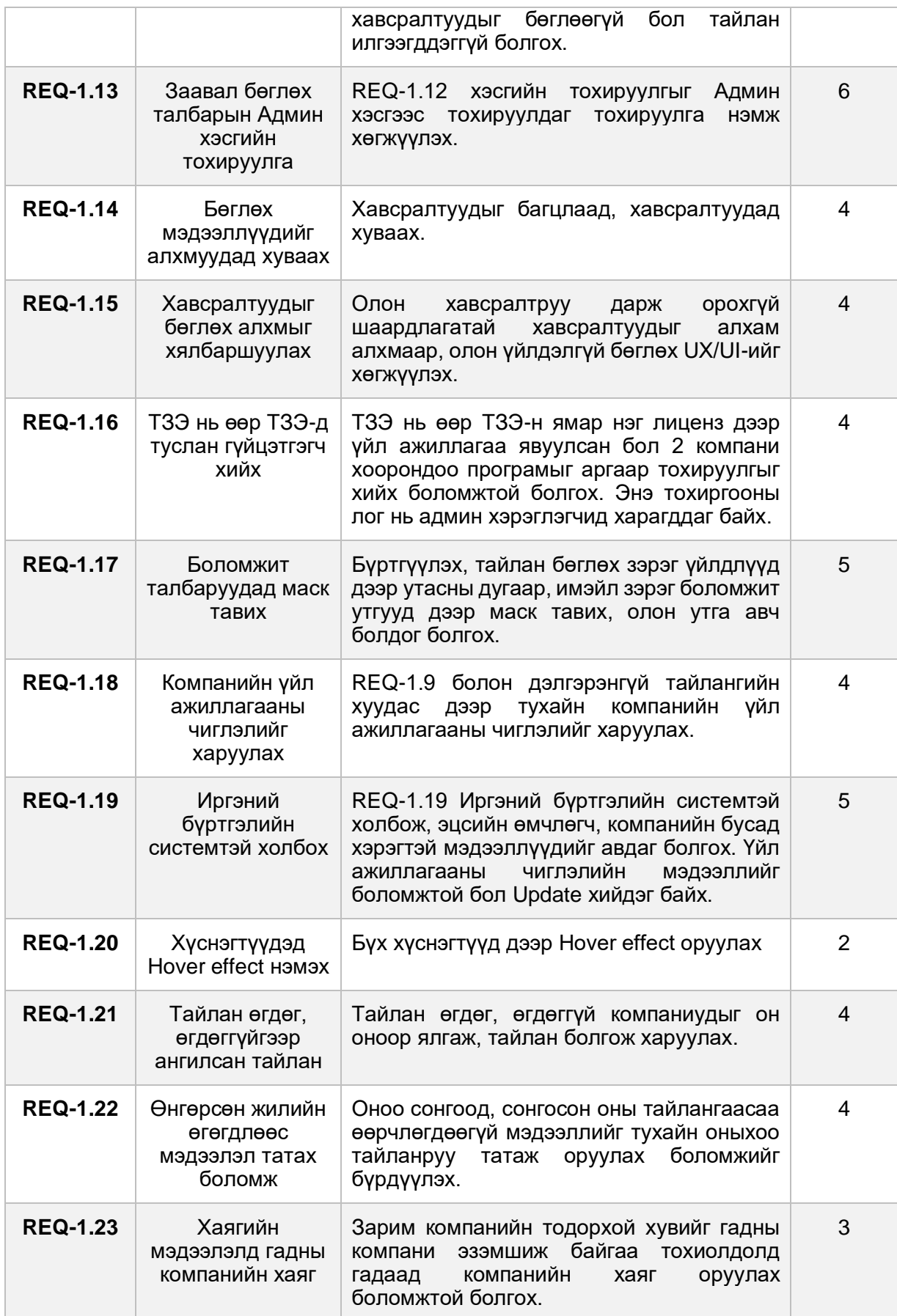

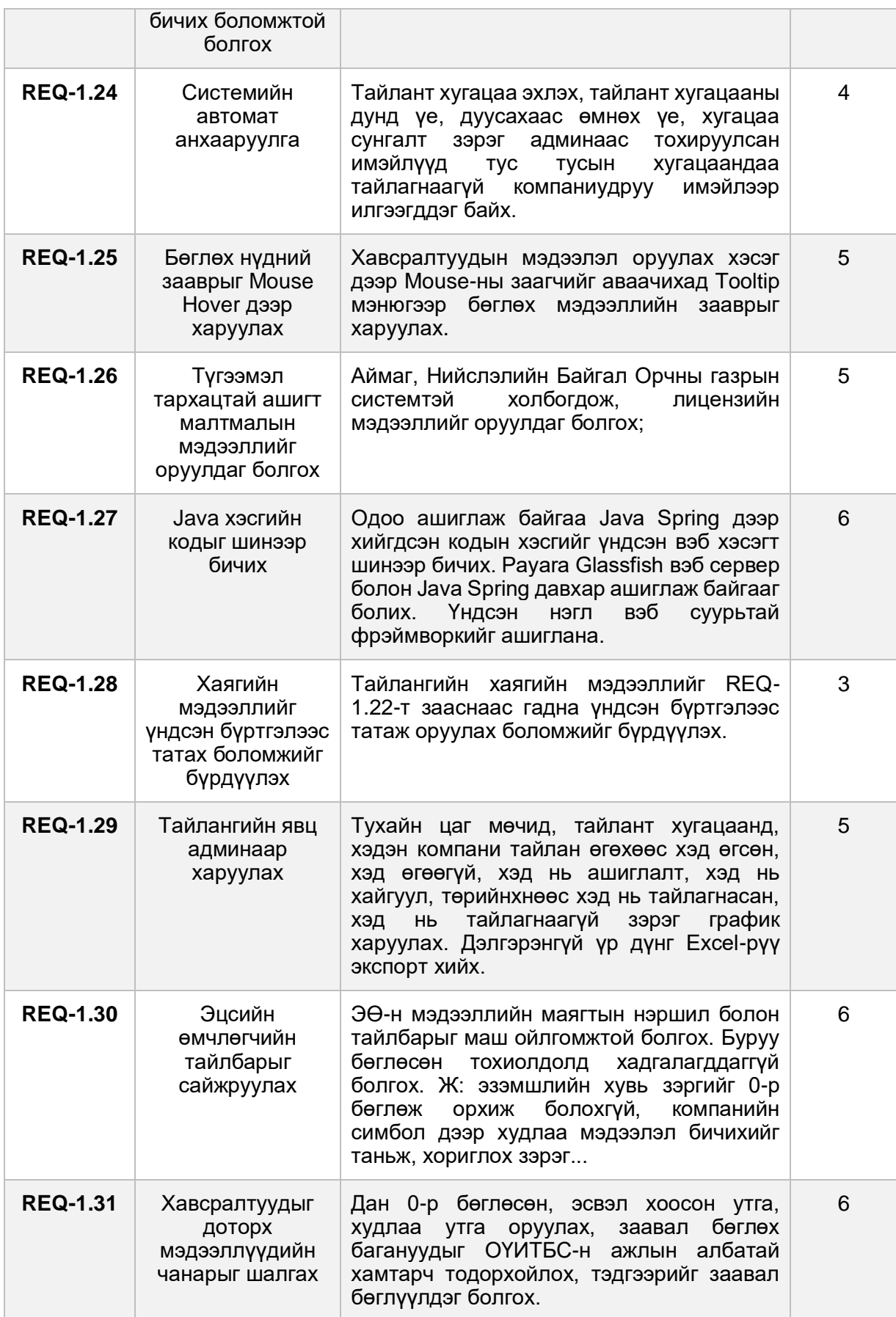

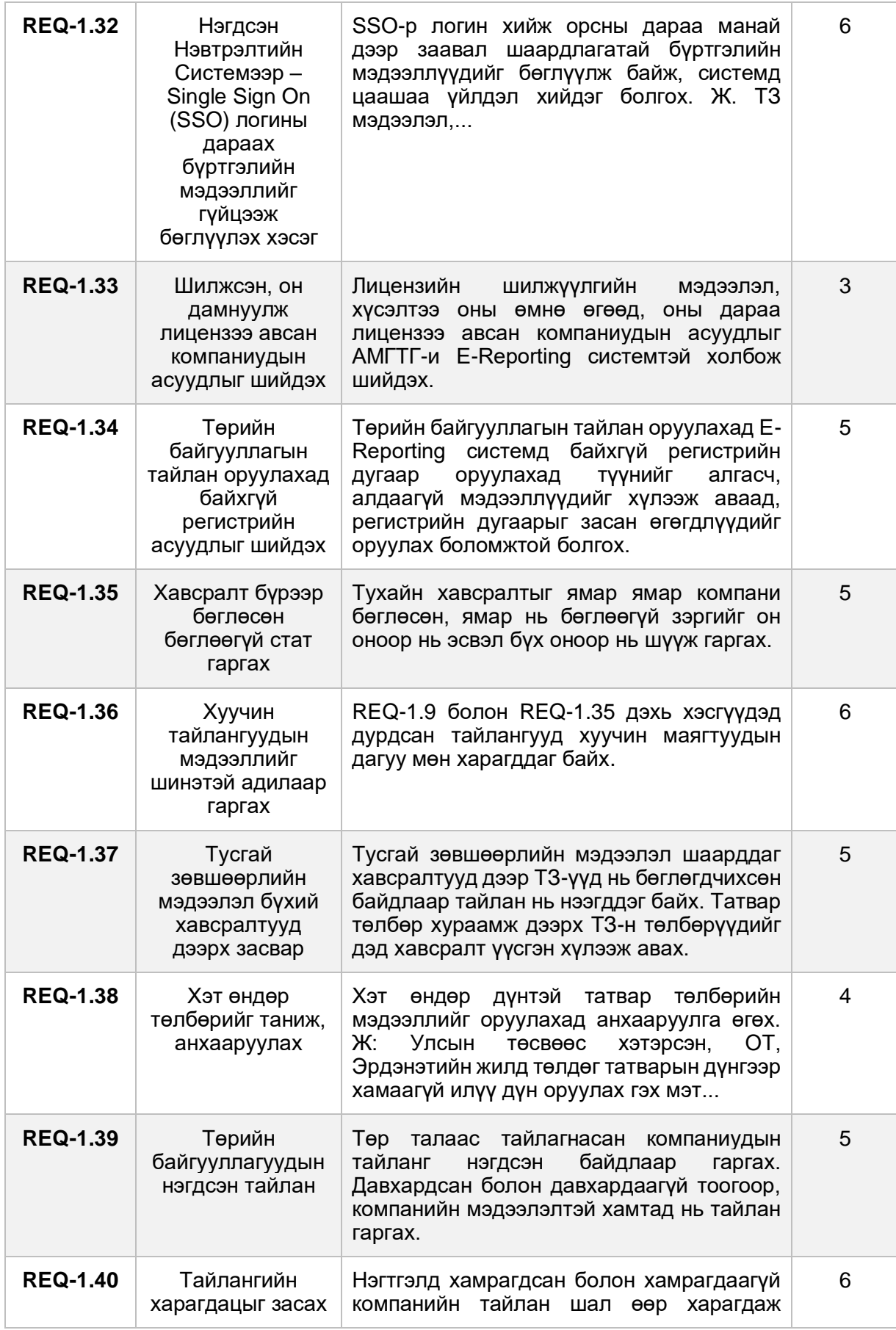

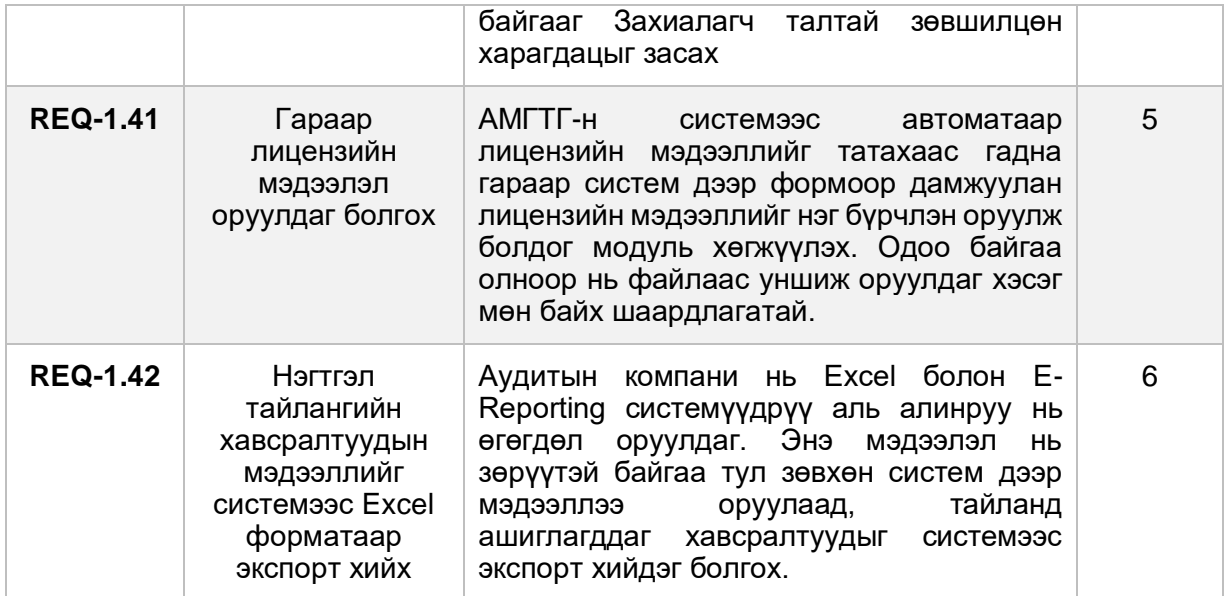

## **3.2 Төрийн байгууллагуудтай шаардлагатай мэдээллүүд солилцох API модуль**

## **3.2.1 Ерөнхий тодорхойлолт**

Шаардлагатай мэдээллүүдийг төрийн байгууллагуудтай солилцох API модулиуд.

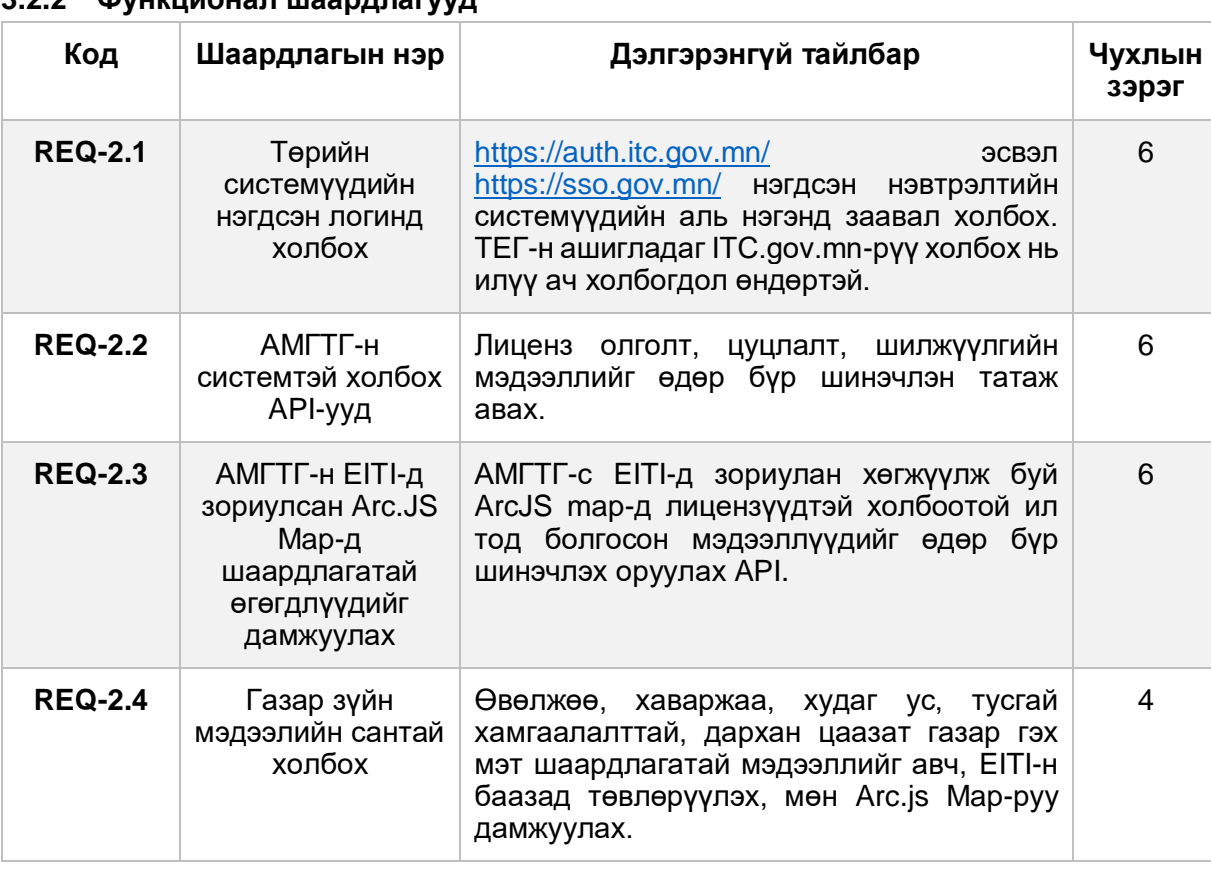

## **3.2.2 Функционал шаардлагууд**

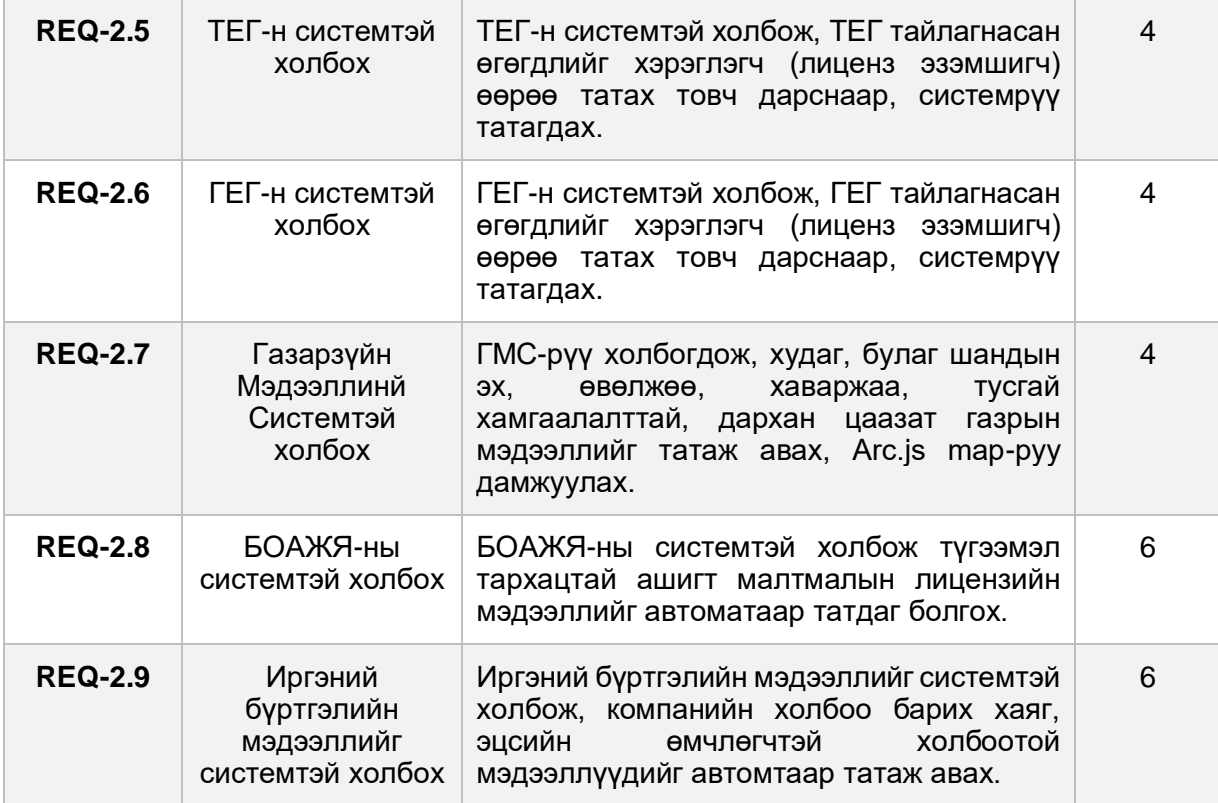

## **3.3 Гуравдагч талаас програм хангамжаар E-Reporting системд холбогдож, мэдээлэл солилцох API модуль**

#### **3.3.1 Ерөнхий тодорхойлолт**

E-Reporting системийн баазад хадгалагдсан мэдээллүүд, нэгтгэж боловсруулсан мэдээллүүдийг API-р дамжуулан дурын гуравдагч системүүд авч ашиглах боломжийг бүрдүүлэх. Мөн компаниуд өөрсдийг тайлангаа програм хангамжийн тусламжтайгаар API-р дамжуулах манай тайлангийн системд оруулах боломжийг бүрдүүлэх. **API баримт бичиг нь динамик буюу API-н бүтэц өөрчлөгдөхөд дагаж өөрчлөгддөг ондайн хэлбэртэй байна.** 

#### **3.3.2 Шаардлагын ангиллууд**

Шаардлагуудыг доорх ангиллыг кодоор ангилна. Үүнд:

- **Ref** Лавлах мэдээлэл авах
- **Info** Дэлгэрэнгүй мэдээлэл авах
- **List** Жагсаалт мэдээлэл авах
- **Uni** Нэгтгэж боловсруулсан өгөгдөл

#### **3.3.3 Функционал шаардлагууд**

Энэхүү шаардлагууд нь зөвхөн API-р дуудагдаж, JSON бүтэцтэй хариу илгээнэ.

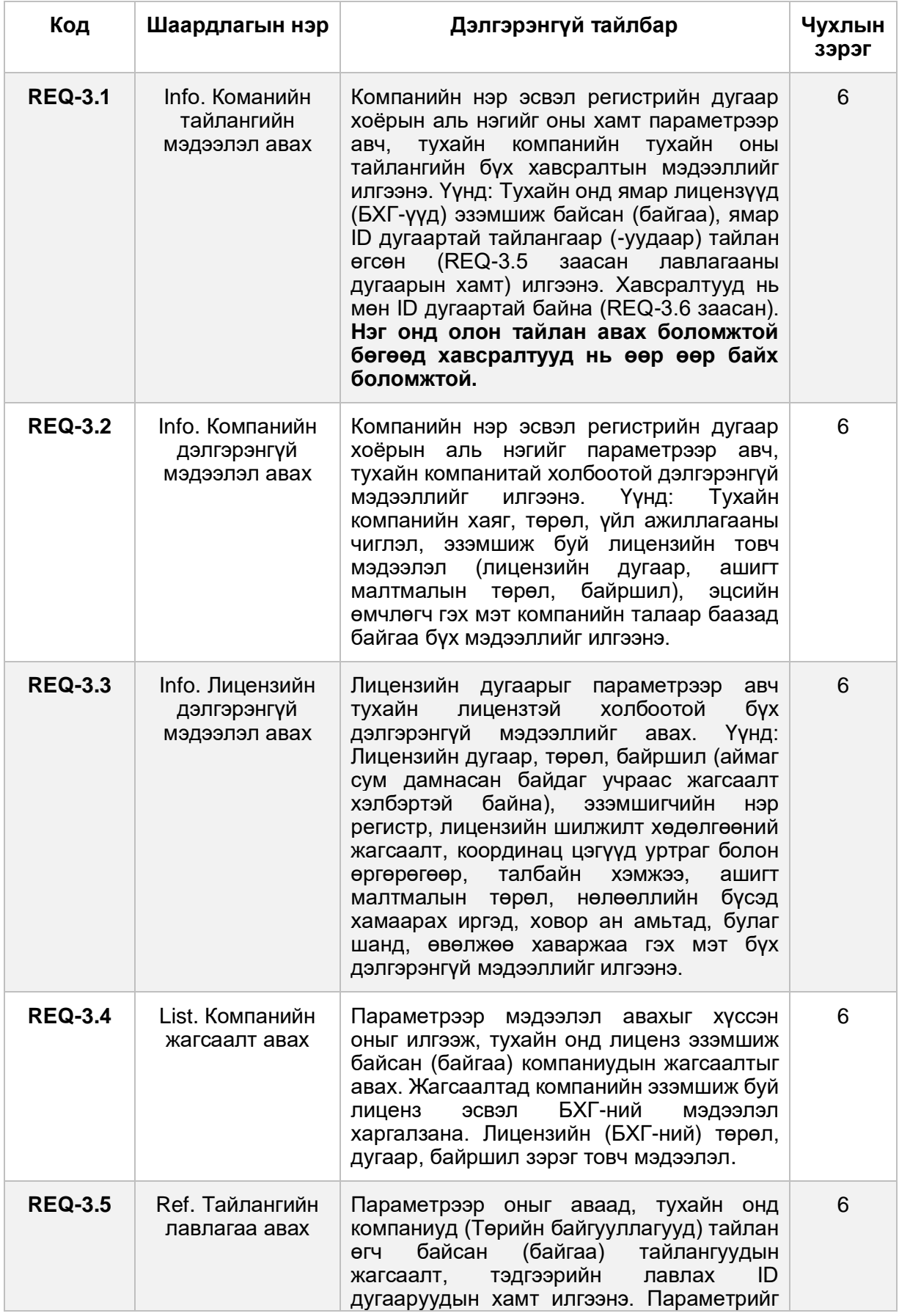

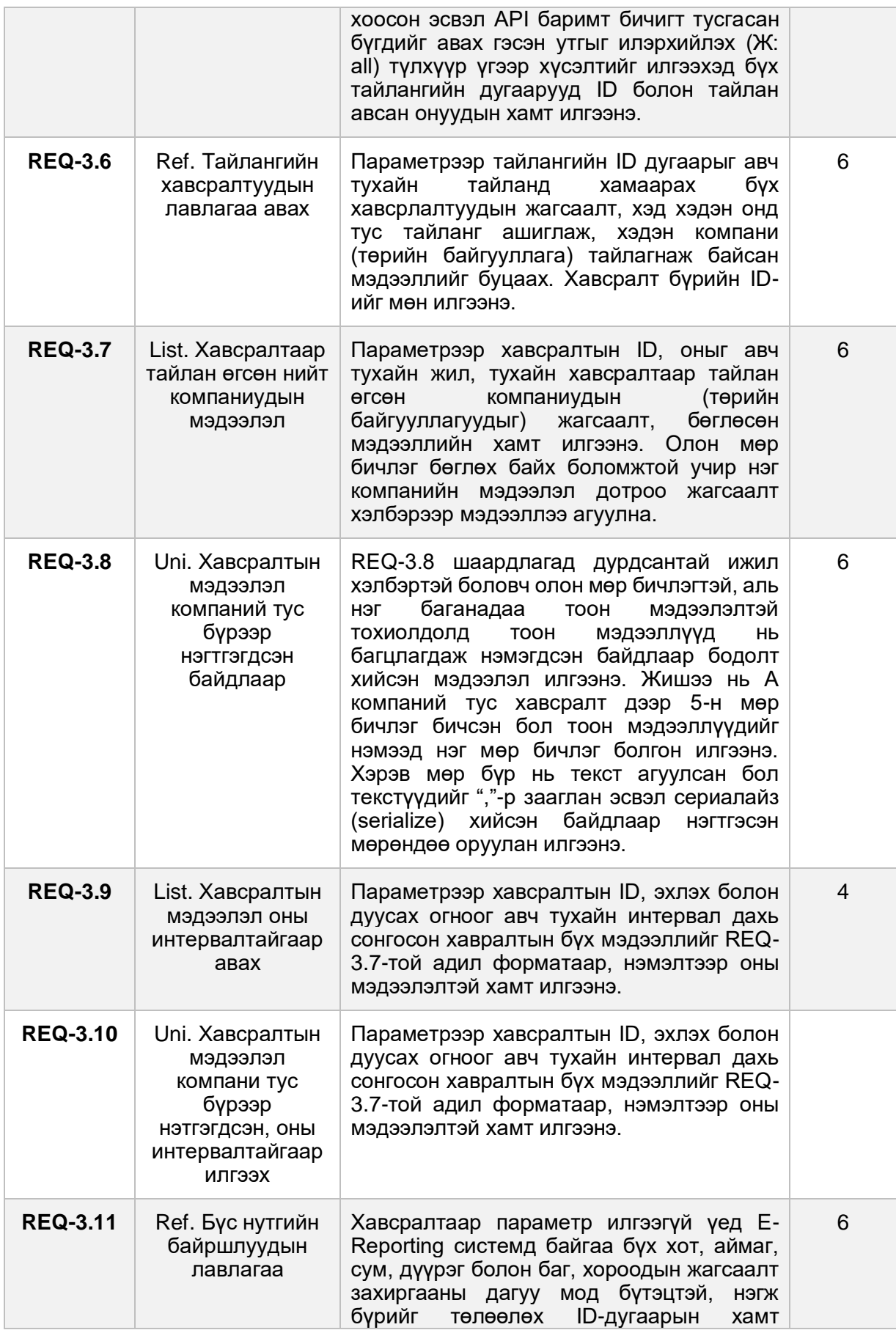

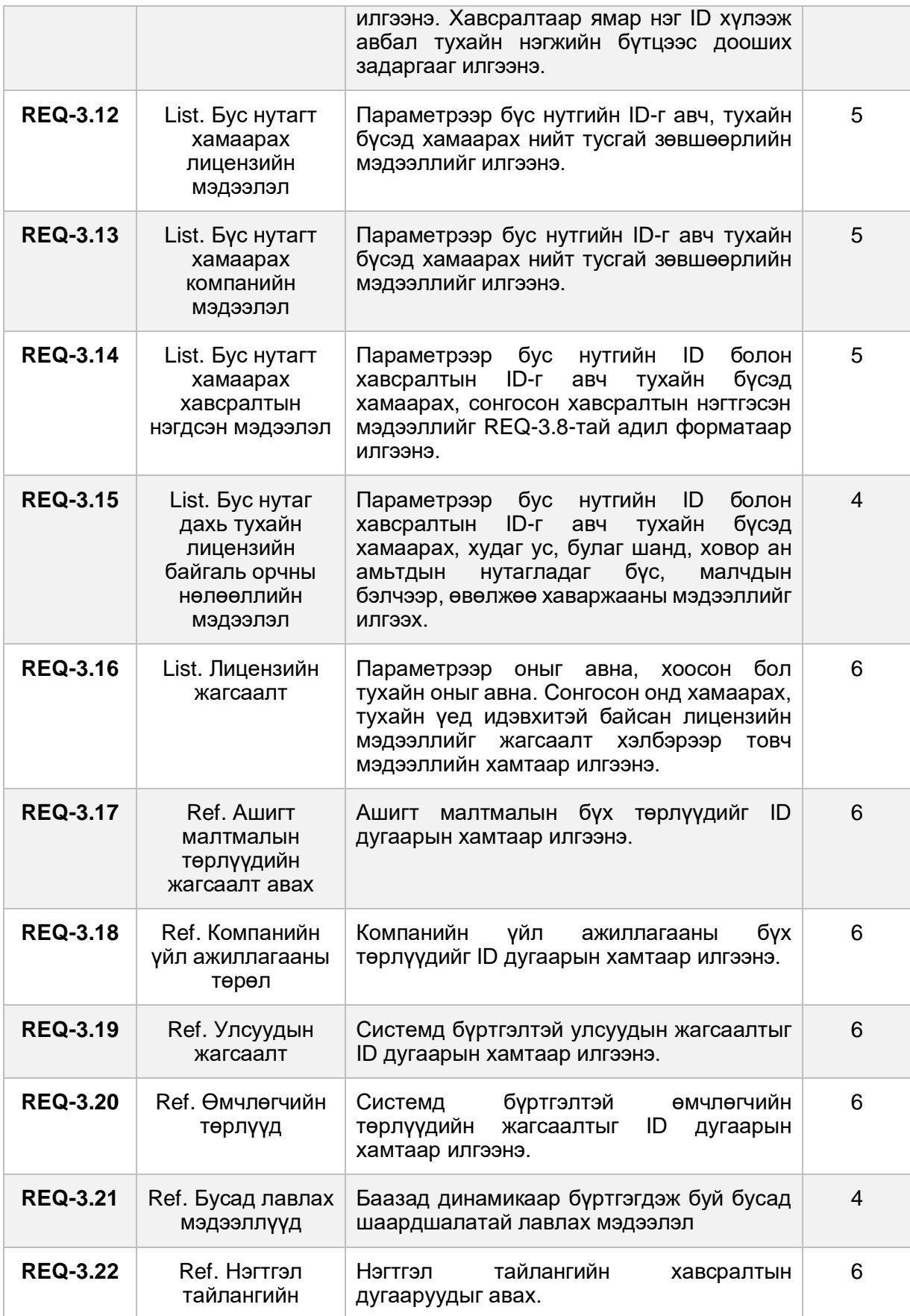

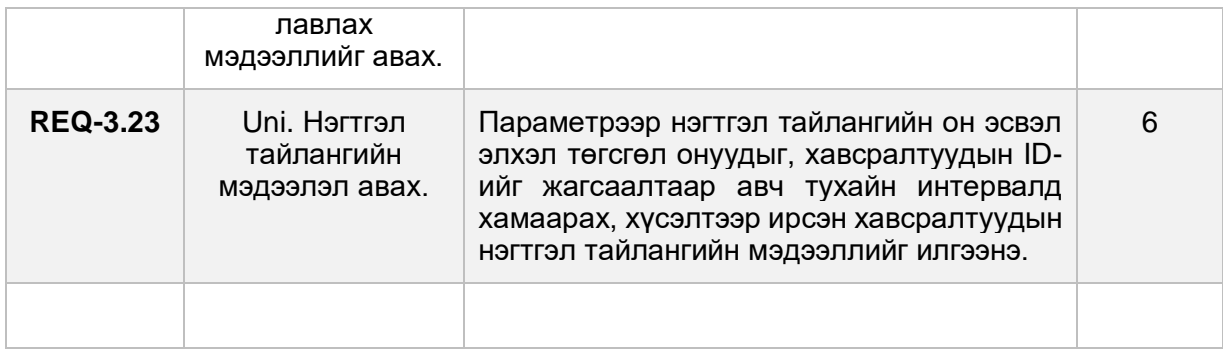

## **3.4 Системээс гарах боломжит өгөгдлүүдийг нээлттэй өгөгдлийг форматаар экспорт хийх модуль**

#### **3.4.1 Ерөнхий тодорхойлолт**

Системээс гарч болох доор дурдсан мэдээллийг хэрэглэгчдэд нээлттэй өгөгдлийн форматаар, програмын түвшинд цэвэрлэгээ хийж бэлдэж өгнө. Үр дүнд хүснэгтэн хэлбэрээр харах, CSV форматаар экспорт хийж татаж авах боломжтой байна.

#### **3.4.2 Функционал шаардлагууд**

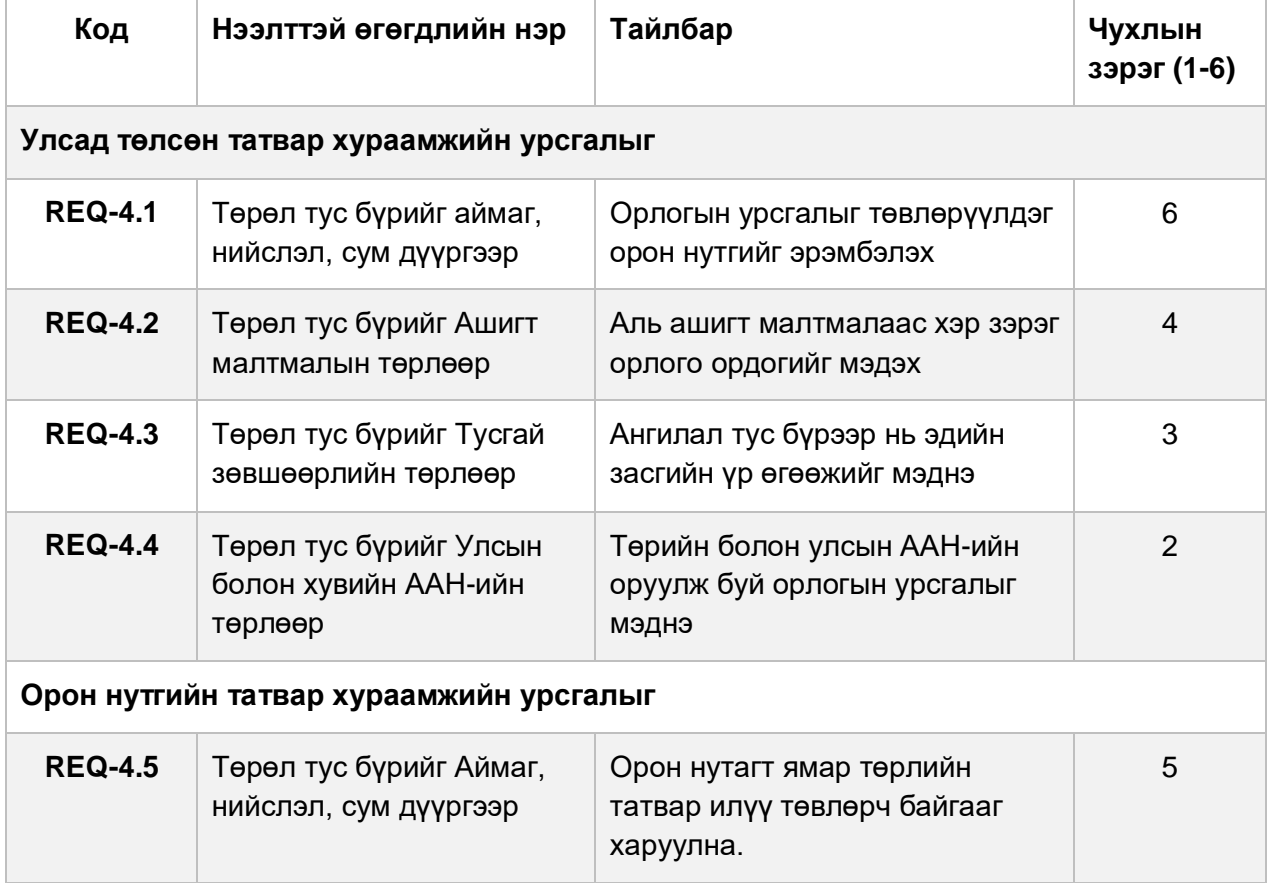

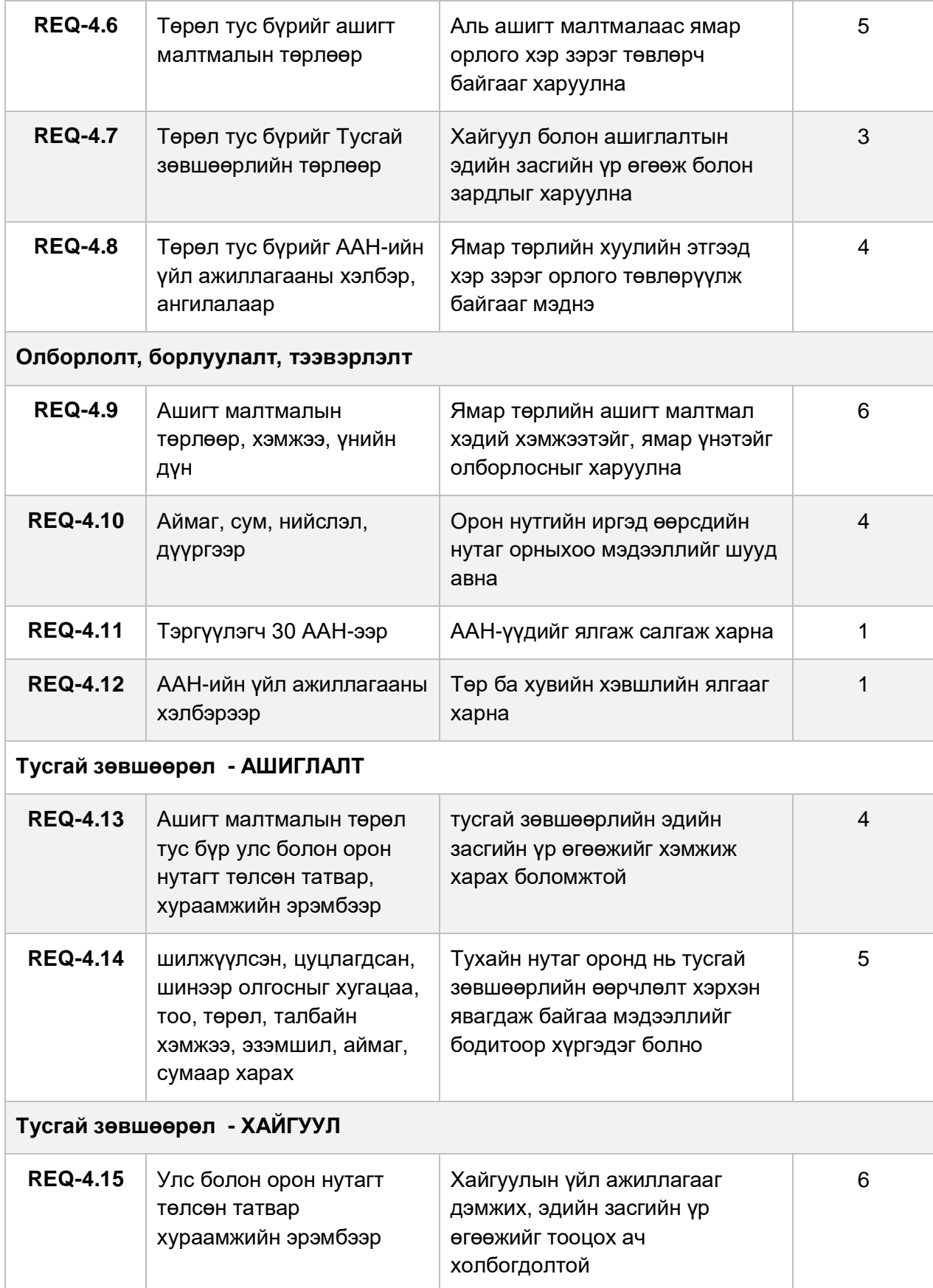

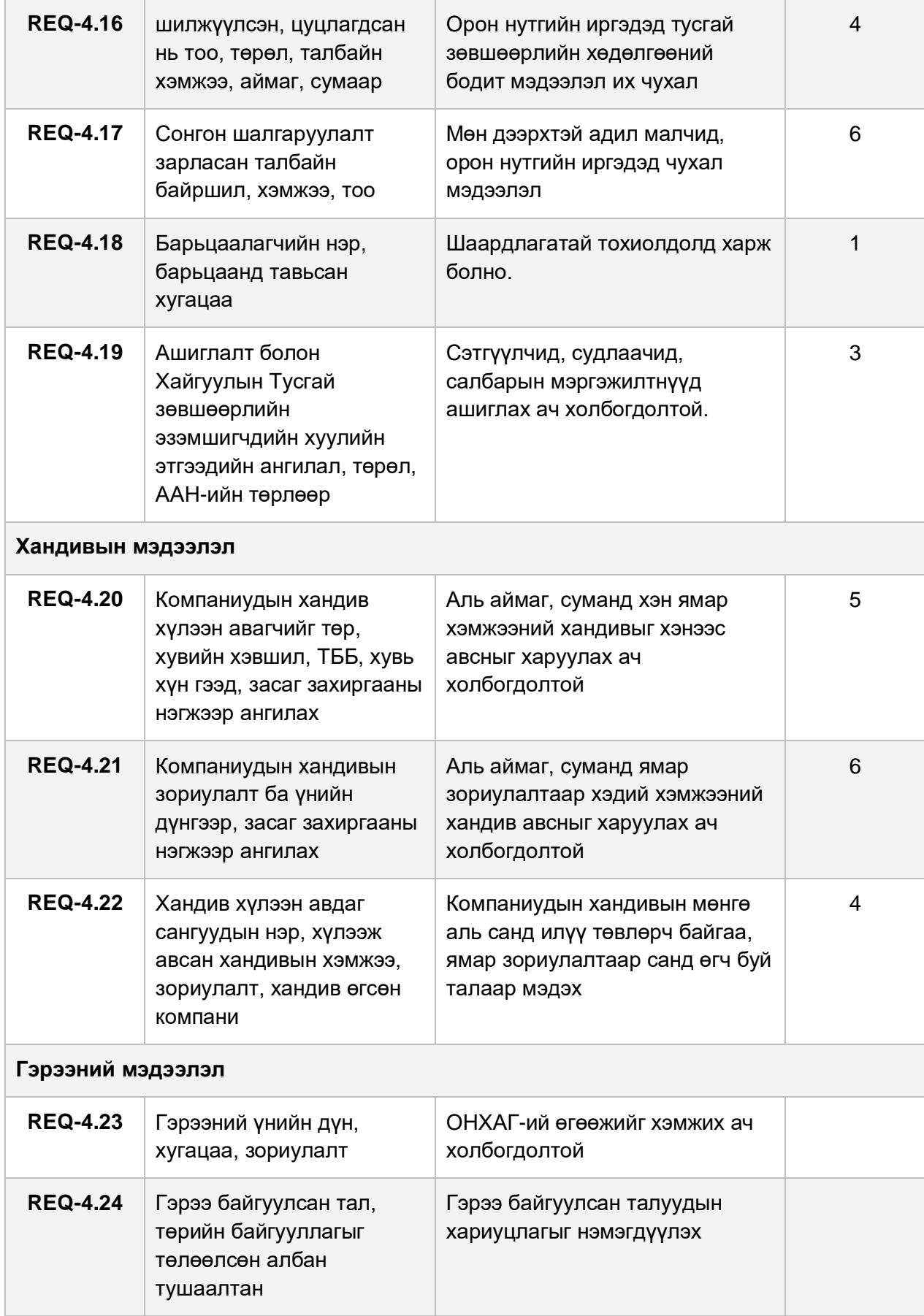

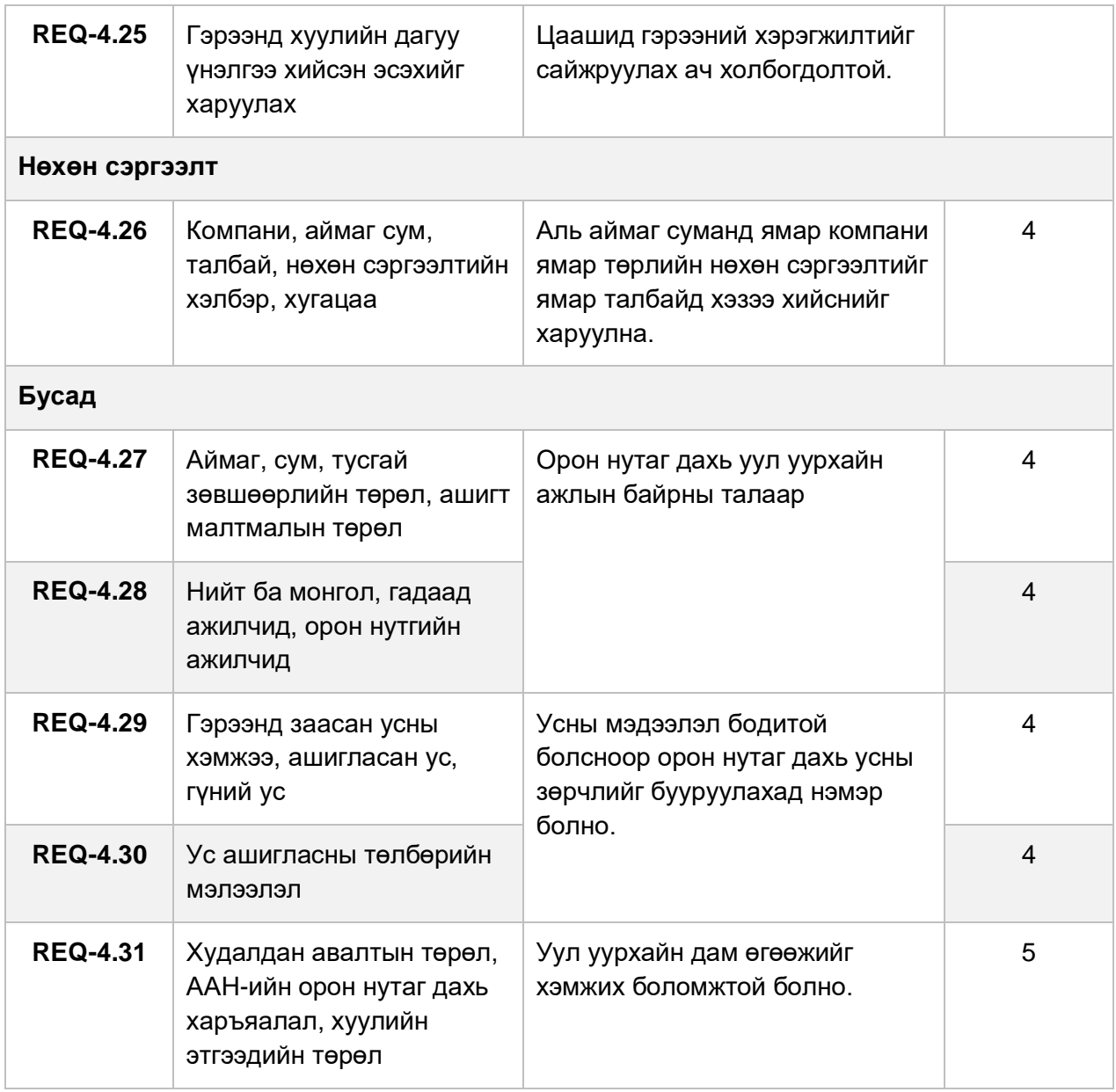

## **3.5 Судалгаа шинжилгээ, анализын модуль**

## **3.5.1 Ерөнхий тодорхойлолт**

Судалгаа шинжилгээ хийх, судлаачдад зориулсан мэдээллийг системээс шүүж гаргах зориулалт бүхий модуль. Боломжит шүүлтүүрүүдийн тусламжтай мэдээ мэдээллүүдийг шүүж, гарсан үр дүнг, Excel болон CSV форматаар экспорт хийнэ.

#### **3.5.2 Функционал шаардлагууд**

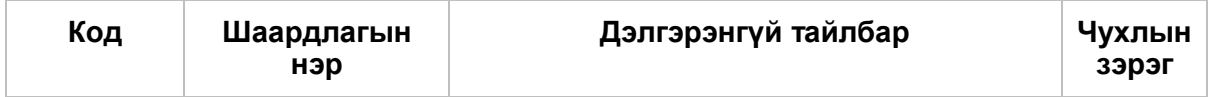

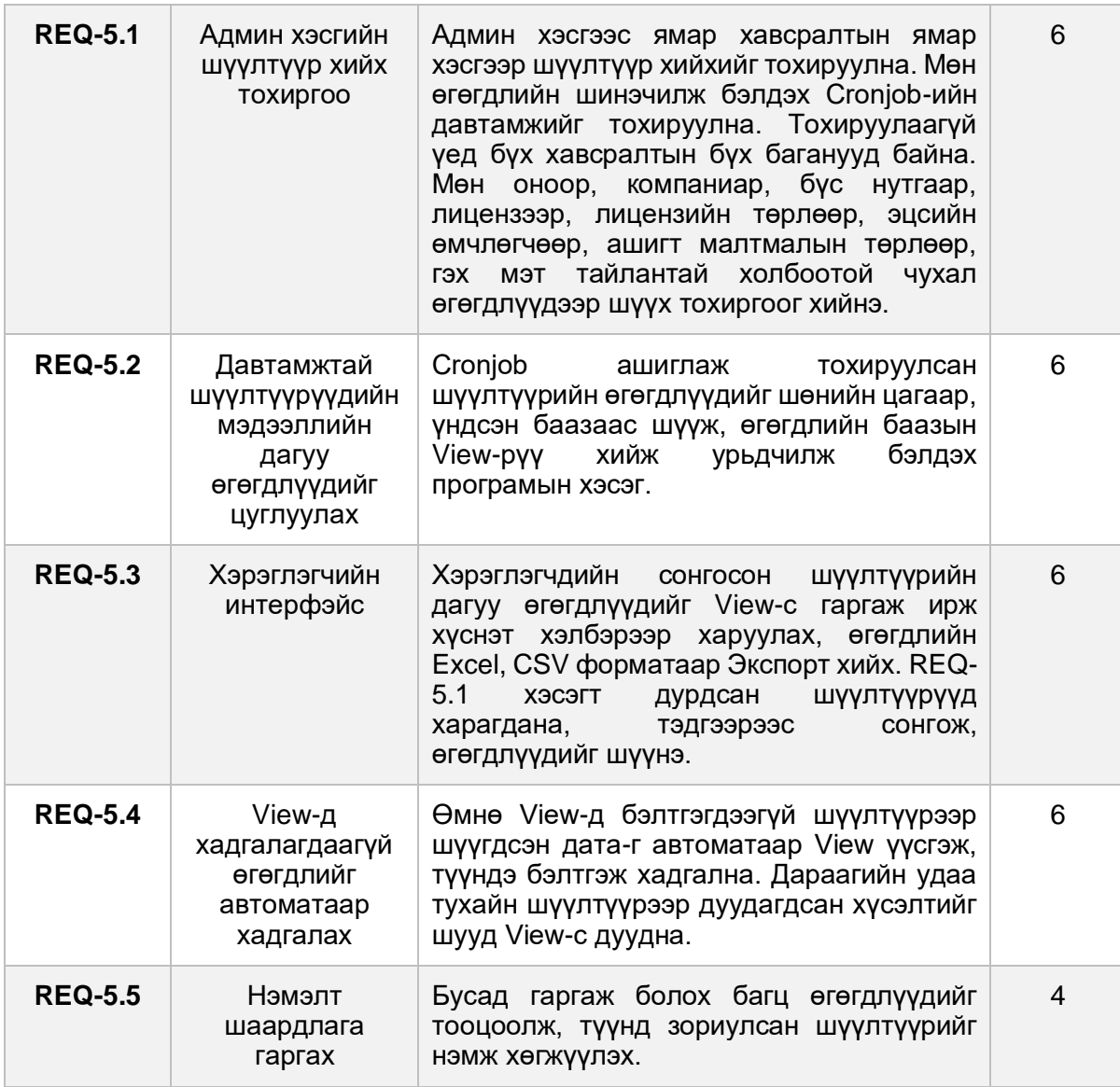

## **3.6 Нийгмийн сүлжээнд мэдээлэл түгээхээр зориулсан модуль**

#### **3.6.1 Ерөнхий тодорхойлолт**

ОҮИТБС-н тайлангийн мэдээллүүдээс хамгийн их ашиглагддаг 10 орчим төрлийн мэдээллийг тодорхой шүүлтүүрүүдийн дагуу шүүж, график хэлбэрүүдээр харах. Гарсан графикийн нийгмийн сүлжээний хэрэгслүүдээр хуваалцах боломжтой байна.

#### **3.6.2 Мэдээллийн шүүлтүүрүүд**

Шаардлагад тусгасан графикуудыг тодорхой шүүлтүүрүүдээр шүүж, илүү нарийвчилж харах боломжтой байна. Үүнд:

- Газар зүйн байршлаар шүүх: Хот, аймаг, сум, дүүрэг, баг, хороо, (зарим тохиолдолд улсаар шүүнэ) гэх мэт...
- Компанийн төрөл, хэлбэр
- Ашигт малтмалын төрөл
- Тусгай зөвшөөрлийн төрөл, бүтээгдэхүүн хуваах гэрээ
- Аудитад хамрагдсан эсэх
- Он (Тухайлсан он биш оны мөчлөг сонгож болно. Мөчлөгөөр харах бол эхлэх дуусах огноо сонгоод, тоон дүнгүүд нийлбэрээр бодогдож харагдана)

### **3.6.3 Функционал шаардлагууд**

Доорх жагсаалтад дурдсан графикууд 3.6.2-т заасан шүүлтүүрүүдээр, шүүгдэх боломжтой байна.

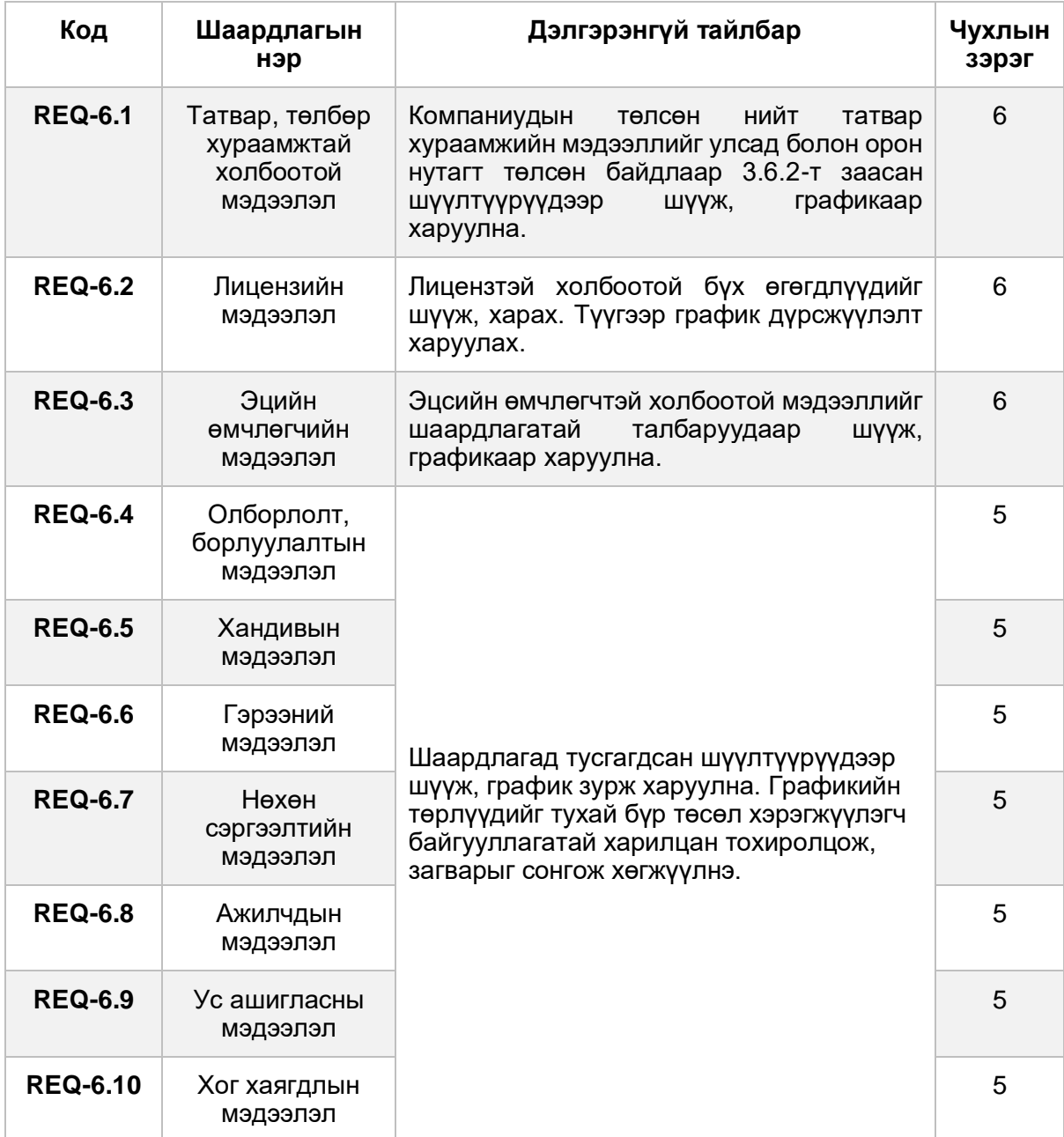

## **3.7 Үндсэн өгөгдлийн сан**

#### **3.7.1 Ерөнхий тодорхойлолт**

Энэ хэсэгт өмнөх шаардлагуудтай холбоотой өгөгдлийн баазын томоохон өөрчлөлтүүдийг хийх. График болон тайлангуудыг тооцоолол багатай боловсруулах зорилготой View-үүдийг үүсгэх. Өгөгдлийн баазын Stored procedure-ууд болон функцуудыг бичих. Шинээр хийж байгаа бол өгөгдлийн баазыг Data Migration буюу баазын өгөгдөл хөрвүүлэлтүүд хийгдэнэ. Нөөц өгөгдлийн сан үүсгэх.

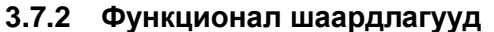

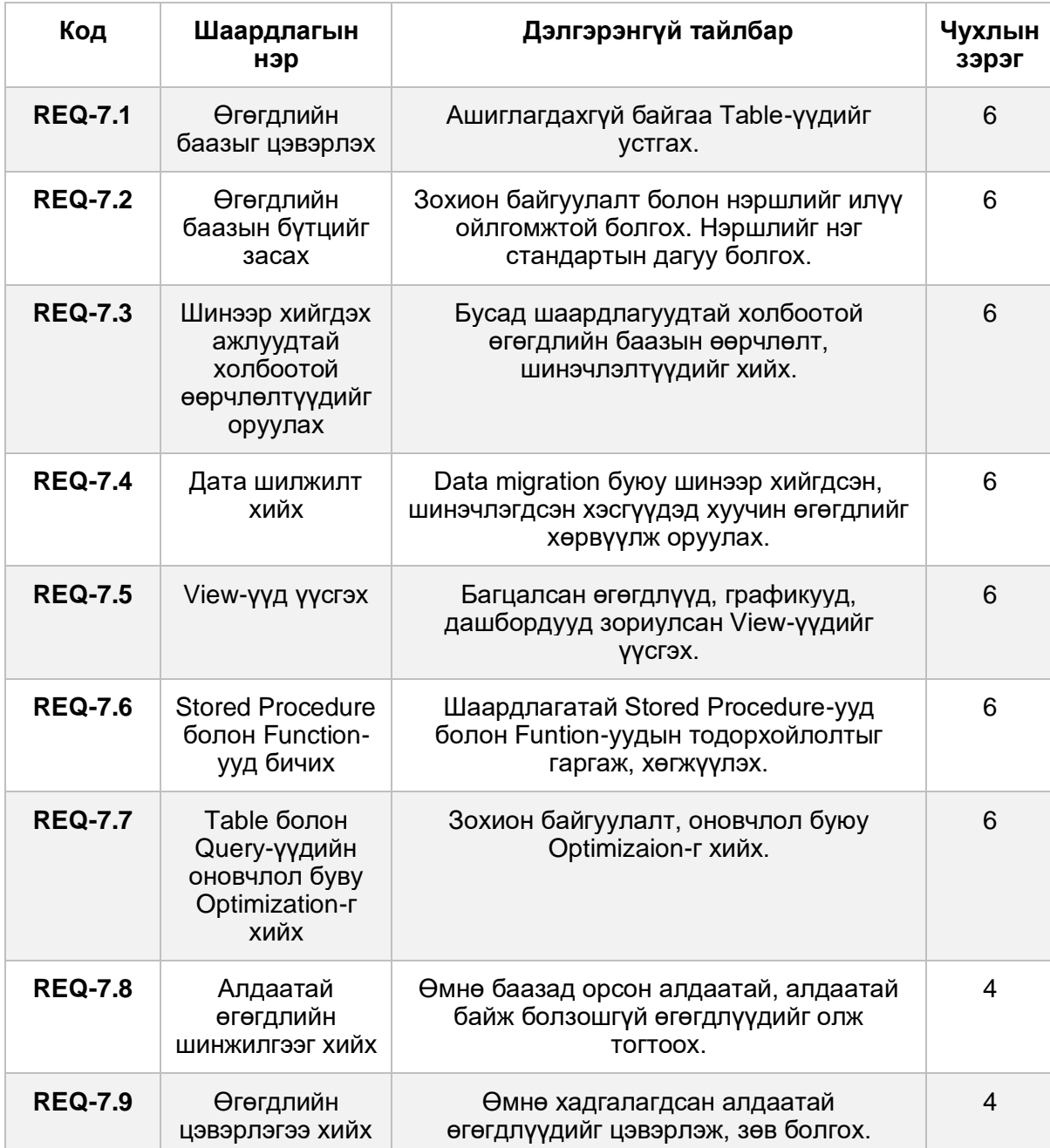

## **4. Интерфейсийн шаардлагууд**

## **4.1 Харагдах байдал UX/UI шаардлагууд**

Гүйцэтгэгч компани нь тухай системийг ашигладаг бүх талуудыг байлцуулах Design Sprint хийж, хамгийн тохиромжтой, хамгийн хэрэглэхэд хялбар UX/UI-ийг боловсруулна.

### **4.2 Техник хангамжийн интерфэйсийн шаардлагууд**

Систем нь үндэсний дата төвийн үүлэн сервер дээр байршина. Сервер дээр IP v4 сүлжээний интерфэйсийн тохиргоо хийгдсэн байна. Unix төст үйлдлийн системийн Ethernet интерфэйс болон Firewall тохиргоо хийгдсэн байна.

### **4.3 Програм хангамжийн интерфэйсийн шаардлагууд**

- Бусад програм хангамжуудтай шаардлагтай стандарт API прогтоколоор холбогдож ажиллана.
- Төрийн байгууллагуудын бусад системүүдтэй ҮДТ-н төрийн байгууллагуудын аюулгүй бүс дотроо холбогдож ажиллана.

### **4.4 Холболтын интерфэйсүүд**

- Програм хангамж нь 443 порт дээр HTTPS протоколоор холбогдож ажиллана.
- Бусад системүүдтэй тохирох API-н стандарт протоколуудаар холбогдож мэдээлэл солилцоно.
- Имэйлийг AWS SES сервисээр, SMTP протоколоор явуулна.
- Серверт Secure FTP буюу SSH-ийн 22 порт нээлттэй байна.
- 443 болон 22-с бусад портуудруу серверийн гапна талаас хандах хандалт хаалттай байна.
- Өгөгдлийн баазруу SSH Over буюу SSH протоколоор (22 портоор) дамжиж гаднаас хандана.

## **5. Функционал биш шаардлагууд**

#### **5.1 Хүчин чадлын шаардлага**

Систем нь хамгийн багадаа нэгэн зэрэг 500 хэрэглэгч хандах ачааллыг даах чадвартай байх бөгөөд доор дурдсан техникийн үзүүлэлтээс хэтрэхгүй нөөц ашиглана. Үүнд:

- Хатуу диск: 100GB
- Шуурхай санах ой: 4GB
- Төв процессор: 2.5GHz

#### **5.2 Аюулгүй байдлын шаардлага**

Аюулгүй байдлын шаардлагад доорх зүйлс хамаарна. Үүнд:

- Хуулбарлах эсвэл устгах үйлдлүүд бүгд Confrimation буюу анхааруулга мессеж харуулна.
- Систем нь алдааг хамгийн бага байхаар тест хийгдсэн байна. Хэрэв алдаа гарсан бол шалтгааны маш тодорой лог бичигдсэн байх.
- Системд ашиглагдаж байгаа өгөгдлүүдийн аюулгүй байдлыг хангана.
- Өгөгдөл устгах үйлдлээс аль болох зайлсхийх.
- Системийн хэрэглэгчдийн хийсэн үйлдлүүд лог болон бүртгэгдэх.

#### **5.3 Нууцлалын шаардлага**

- MVC бүтэц бүхий нууцлал аюулгүй байдлыг хангасан вэб фрэймворк ашиглана.

- Вэб системүүдрүү интернетээр халддаг халдлагуудаас сэргийлсэн байна. Жишээ нь: Brute force, Credential stuffing, SQL Injection, Cross-site scripting, Cookie poisoning, Sensitive data disclosure, Session hijacking гэх мэт..

#### **5.4 Програм хангамжийн чанарын шаардлага**

- Олон улсад нийтлэг ашиглагдах кодын нэг төрлийн стандартаар кодыг бичнэ.
- Кодын Unit болон Integration тестүүд хийгдсэн байна.
- Хөгжүүлэлтийн серверт туршигдсаны дараа төсөл хэрэгжүүлэгчийн зөвшөөрлөөр үндсэн серверт өөрлөлтүүдийг оруулна.
- Програм хангамжийн баталгаат хугацаа болон тогтмол засвар үйлчилгээний гэрээний хүрээнд ашиглаж буй фрэймворкууд, сангууд, серверийн програм хангамжуудын хувилбаруудыг тогтмол шинэчилж, түүнтэй холбоотой шаардлагатай тохиргоо болон програмыг өөрлөлтүүдийг хийнэ.
- Клас, хувьсагч, функц зэргүүлийн нэршлийг програм бичиж буй хүнээс өөр хүн уншаад бүрэн утга санааг ойлгохооргүй нэршилтэй үед кодыг комэнтоор тайлбарыг маш сайн бичнэ.
- Хард код (Hard coding) болон Шидэт тоо (Magic Number) зэргийг ашиглахгүй байна. Зайлшгүй шаардлага үүссэн үйд тайлбартай хамт, төсөл гүйцэтгэгч нэгжийн зөвшөөрлөөр кодонд оруулж болно.

## **6. Бусад шаардлагууд**

## **Хавсралт A: Алдааны жагсаалт**

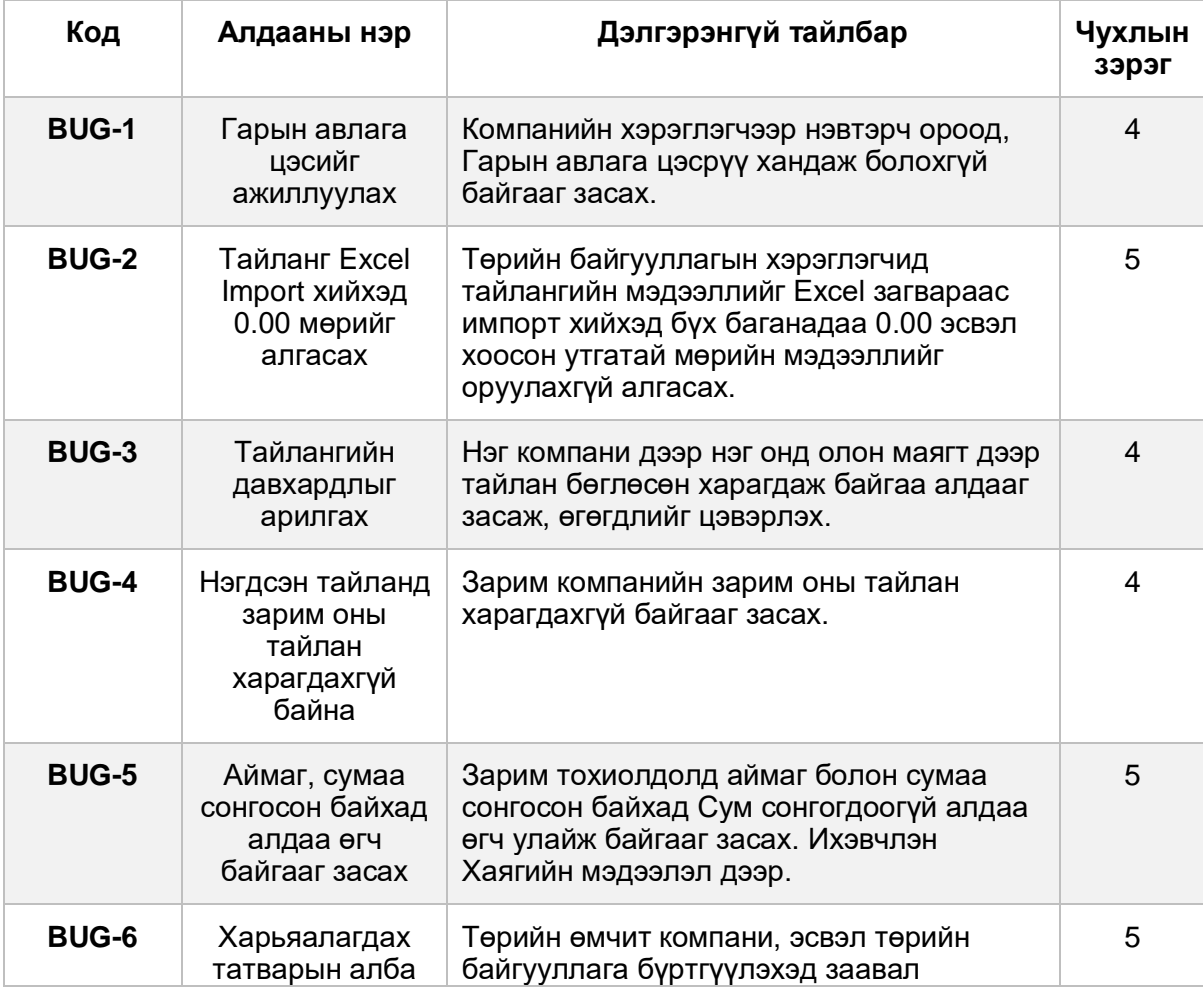

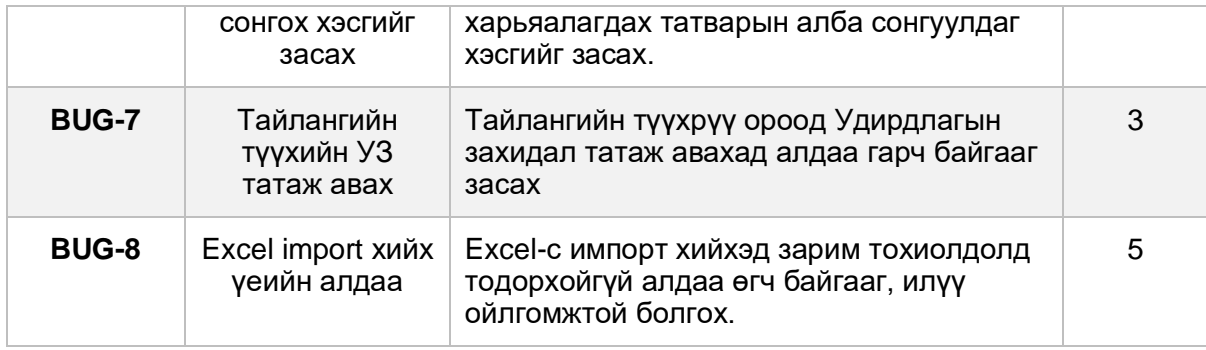

Монголын ОҮИТБС-ын Ажлын алба